# The **bmpsize** package

# Heiko Oberdiek<sup>∗</sup> <heiko.oberdiek at googlemail.com>

2016/05/16 v1.7

#### **Abstract**

Package bmpsize analyzes bitmap images to extract size and resolution data. It adds this feature to the graphics package that now do not need separate bounding box files for bitmap images. Additionally the implementation for the inclusion of bitmap images in some drivers of package graphicx are rewritten to support options viewport, trim and clip.

# **Contents**

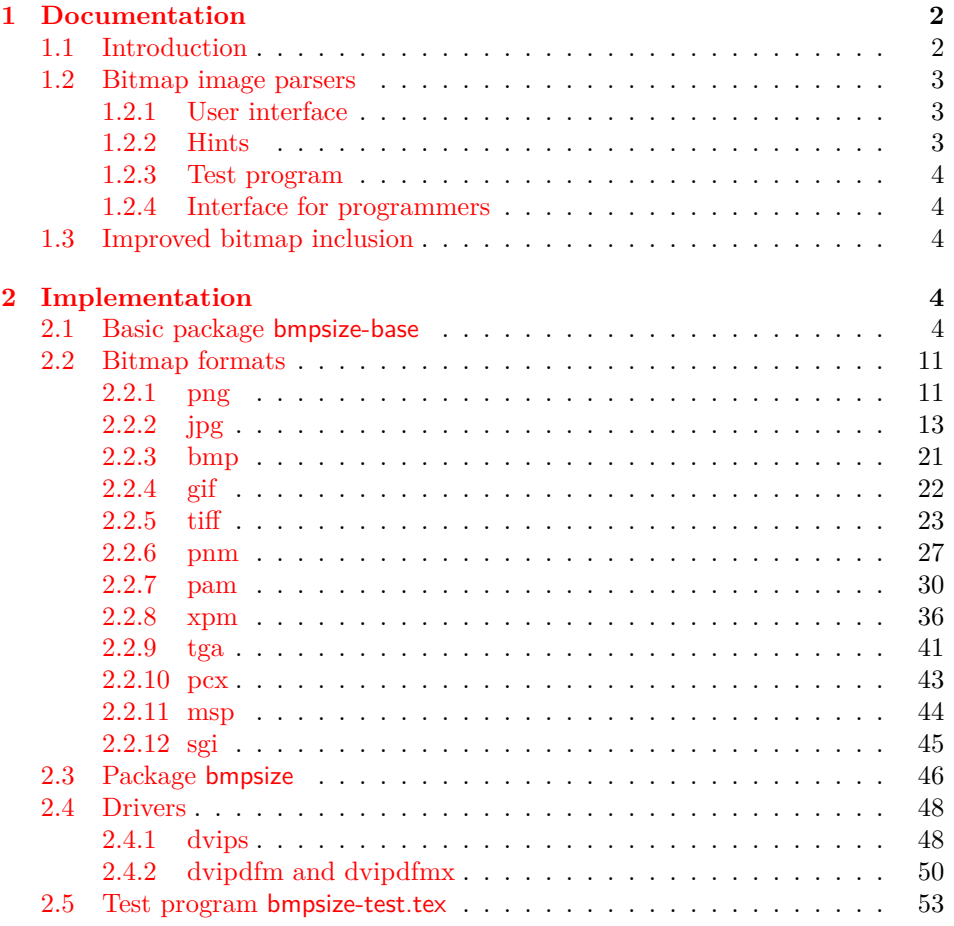

<sup>∗</sup>Please report any issues at https://github.com/ho-tex/oberdiek/issues

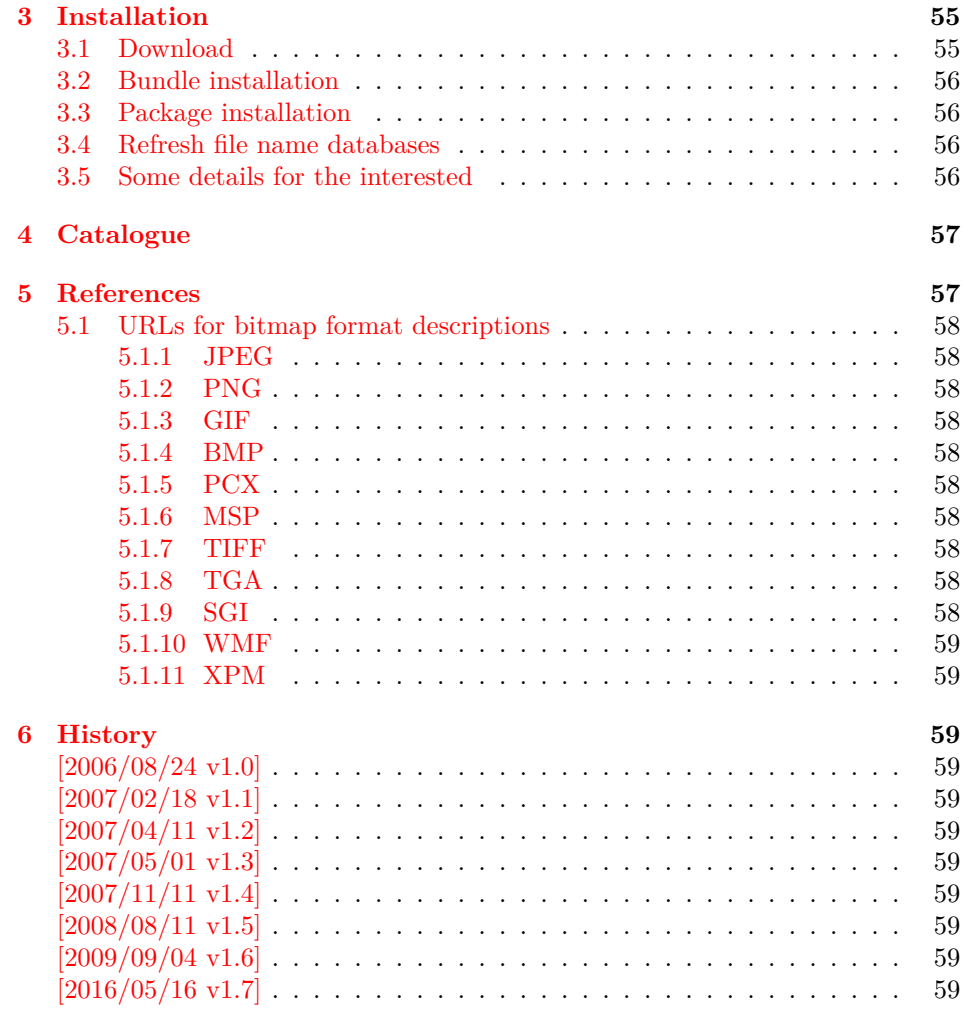

## <span id="page-1-0"></span>**1 Documentation**

## <span id="page-1-1"></span>**1.1 Introduction**

The support of bitmap images in the TEX world is quite poor. TEX can read text files and thus parse the bounding box of EPS files, but it cannot read binary files. If TEX reads a line, it removes spaces before the line end and normalizes the line end itself to get independent from the convention of the operating system.

The situation changed with pdfT<sub>E</sub>X. It is a T<sub>E</sub>X compiler, where the output driver is already integrated. Images of type JPEG and PNG are supported directly and the size of the images are reported back to the T<sub>E</sub>X language. Thus it is easy for package graphics to get the size of the images.

The problem remains for other drivers than pdfTEX in PDF mode. The size information must either be given manually by the bounding box options or an additional file is used for each image, where the size information is stored as EPS bounding box. Program dvips comes with the program ebb that create these .bb files. However it ignores the natural size of the image and uses a fixed resolution of 100 DPI.

Since pdfT<sub>F</sub>X 1.30.0 there are some new primites. Especially  $\Phi$  is very helpful. It reads a file in binary mode and reports the selected area as hex dump. It works in both DVI and PDF mode of pdfTEX. Thus it is now possible to read and parse bitmap files to get their size. This project uses this feature to implement parsers for many bitmap file types.

#### <span id="page-2-0"></span>**1.2 Bitmap image parsers**

This project supports the following image types:

BMP, GIF, JPEG, MSP, PAM, PCX, PNG, PNM, SGI, TGA, TIFF, WMF, XPM

Consult the documentation of your T<sub>EX</sub> distribution and driver which types are supported by your driver. Sometimes automatically triggered conversions can be configured to extend the range of supported image types.

#### <span id="page-2-1"></span>**1.2.1 User interface**

Package bmpsize hooks into package graphics. If an image is included and its size is not given, then bmpsize investigates the image. If it could be parsed as known bitmap file type, the size is reported back to package graphics.

The following options are added to the options of package graphicx:

- **resolutionunit:** Specifies the unit of the options for setting the resolution. Default is 1in that means the numbers are interpreted as dots per inch (DPI).
- **defaultresolution:** Bitmap files do not always provide information about their resolution (density). If this information is not given, the values of this option are used to calculate the image size. Default: 72 !
- **resolution:** This option override the resolution given in the bitmap file.
- **bmpsizefast:** Values are true and false. The option is enabled by default. Then mainly  $\varepsilon$ -T<sub>E</sub>X's arithmetic is used to calculate the width and height. However the dimen dimensions are limited. Therefore overflow errors can happen. Disable then this option to use the arithmetic of package fp. It allows a larger range of numbers at the cost of speed.

Options defaultresolution and resolution expect two numbers, separated by a space. The first is taken as density for the horizontal x axis, the second for the vertical y axis. One of the numbers may be replaced by an exclamation mark. In this an aspect ratio is respected and the correct density for this axis automatically calculated. If one number is given, this number is used for both axes. Examples:

defaultresolution=72 ! *% Default* resolution=100 *% Simulates behaviour of program* ebb

The options can be set in \includegraphics or using \bmpsizesetup. \setkeys{Gin} is equivalent to the latter case.

```
\bmpsizesetup{resolutionunit=1in, resolution=100}
\includegraphics[
 defaultresolution=72 !,
 bmpsizefast=false
]{image}
```
#### <span id="page-2-2"></span>**1.2.2 Hints**

• My version of dvips.def  $1999/02/16$  v3.0i defines rules for the supported bitmap extensions, but does not include them in the list of extensions that are tried if the file name is not given with an extension. In such a case, the list of extensions can be set by \DeclareGraphicsExtensions, see grfguide. The following code just extends the list:

```
\makeatletter
\g@addto@macro\Gin@extensions{,.bmp,.pcx,.msp}
\makeatother
```
• My version of dvipdfm.def  $1998/11/24$  vx.x misses the graphics rule for PNG files. It can be added by:

```
\DeclareGraphicsRule{.png}{bmp}{.bb}{#1}
```
See the previous issue to add the extension .png to the list of extensions for package graphics.

#### <span id="page-3-0"></span>**1.2.3 Test program**

There is a test program bmpsize-test.tex. Run it through latex, pdflatex, or pdftex. Then given image files are inspected and the result is printed.

#### <span id="page-3-1"></span>**1.2.4 Interface for programmers**

The macro names of the parsers are \bmpsize@read@⟨*type*⟩. Example: \bmpsize@read@jpg in case of JPEG.

A parser sets the switch \ifbmpsize@ok to true, if it could successfully parse the image file. The width and height are returnd in \bmpsize@width and \bmpsize@height. If information about density is available, it is used to calculate width and height of the image, otherwise the values given by option defaultresolution is used. resolution overwrites the values in the image file.

## <span id="page-3-2"></span>**1.3 Improved bitmap inclusion**

Some drivers for package graphics define the graphics type bmp for bitmap images. The code in the standard drivers for dvips, dvipdfm, and dvipdfmx is very basic and misses essential features of the package graphicx. Therefore the code for bitmap inclusion is automatically rewritten by this package to add the following features:

- Support for viewport and trim.
- Support for clip.
- In case of dvipdfm and dvipdfmx the bitmap images are reused and not included again if they are used more than once.

However, there is a difference between dvipdfm and dvipdfmx, especially if images are reused. In the former case the reused box has width and height of 1bp, in the latter case its natural width. Thus the correct driver option must be given. dvipdfm and dvipdfmx are not equivalent.

Older versions of dvipdfmx uses a size of 1in. However I do want to distinguish between versions of the same program. Therefore the support of these older versions has stopped with version 1.6 of this package. Use version dvipdfmx-20090708 or newer (some few versions before will probably also work, but I don't want to investigate this further).

## <span id="page-3-3"></span>**2 Implementation**

## <span id="page-3-4"></span>**2.1 Basic package bmpsize-base**

Identification.

- 1 ⟨\*base⟩
- 2 \ProvidesPackage{bmpsize-base}%
- 3 [2016/05/16 v1.7 Basic part of bmpsize (HO)]%

Modules of package fp are used for calculations.

4 \RequirePackage{fp-basic}

5 \RequirePackage{fp-snap}

Package fp uses nested \loop structures. That breaks with the plain-T<sub>EX</sub> version of \loop. Therefore we use the LATEX variant.

#### \@bmpsize@plain@loop

- \long\def\@bmpsize@plain@loop#1\repeat{%
- \def\iterate{%
- #1\relax
- \expandafter\iterate\fi
- }%
- \iterate
- \let\iterate\relax
- }

#### \RequirePackage{pdftexcmds}[2007/11/11]

- \newif\ifbmpsize@ok
- \let\@bmpsize@ok\bmpsize@oktrue

- \newif\if@bmpsize@bigendian
- \newif\if@bmpsize@absnum
- \newif\if@bmpsize@user@resolution
- \newif\if@bmpsize@fast
- 22 \@bmpsize@fasttrue
- 
- \def\@bmpsize@init{%
- \let\@bmpsize@org@plain@loop\loop
- \let\loop\@bmpsize@plain@loop
- \bmpsize@okfalse
- \@bmpsize@bigendiantrue
- \@bmpsize@absnumfalse
- \let\bmpsize@pixelwidth\relax
- \let\bmpsize@pixelheight\relax
- \let\bmpsize@pixelx\relax
- \let\bmpsize@pixely\relax
- \let\bmpsize@unit\relax
- \let\bmpsize@pixelxdenom\relax
- \let\bmpsize@pixelydenom\relax
- \let\bmpsize@orientation\relax
- }
- 
- \def\@bmpsize@stop#1\@nil{}
- 
- \def\@bmpsize@loop#1{%
- #1%
- \@bmpsize@loop{#1}%
- }
- \def\@bmpsize@break#1\@bmpsize@loop#2{}
- 
- \def\@bmpsize@size#1#2#3{%
- \edef#3{\pdf@filesize{#1}}%
- \ifx#3\@empty
- \expandafter\@bmpsize@stop
- 52 \fi
- \ifnum#3<#2\relax
- \expandafter\@bmpsize@stop
- 55 \fi
- }

- \def\@bmpsize@read#1#2#3{%
- \edef\@bmpsize@buf{\pdf@filedump{#3}{#2}{#1}}%
- \edef\@bmpsize@temp{%
- \noexpand\@bmpsize@check@byte{#2}\@bmpsize@buf{}{}\noexpand\\%
- }%
- \@bmpsize@temp
- }
- \def\@bmpsize@fillbuf#1{%
- \ifx\@bmpsize@buf\@empty

```
67 \expandafter\@firstofone
68 \else
69 \expandafter\@gobble
70 \fi
71 {%
72 \edef\@bmpsize@buf{%
73 \pdf@filedump{\bmpsize@offset}{\bmpsize@fillbuflength}{#1}%
74 }%
75 \ifx\@bmpsize@buf\@empty
76 \expandafter\@bmpsize@stop
77 \fi
78 \edef\bmpsize@offset{\the\numexpr\bmpsize@offset+\bmpsize@fillbuflength}%
79 }%
80 }
81 \def\bmpsize@fillbuflength{10}
82
83 \def\@bmpsize@append#1#2#3{%
84 \edef#1{#2#3}%
85 }
86 \def\@bmpsize@pushback#1{%
87 \edef\@bmpsize@buf{#1\@bmpsize@buf}%
88 }
89
90 \def\@bmpsize@iswhite#1{%
91 \ifnum\pdf@strcmp{#1}{09}=\z@
92 \else
93 \ifnum\pdf@strcmp{#1}{0A}=\z@
94 \else
95 \ifnum\pdf@strcmp{#1}{0D}=\z@
96 \else
97 \ifnum\pdf@strcmp{#1}{20}=\z@
98 \else
99 1%
100 \qquad \qquad \int f101 \fi
102 \fi
103 \fi
104 \space
105 }
106 \def\@bmpsize@isdigit#1{%
107 \ifnum\pdf@strcmp{#1}{30}<\z@
108 1%
109 \else
110 \ifnum\pdf@strcmp{#1}{39}>\z@
111 1%
112 \fi
113 \fi
114 \space
115 }
116
117 \def\@bmpsize@check@byte#1#2#3{%
118 \ifnum#1<\@ne
119 \csname fi\endcsname
120 \@bmpsize@cleanup@end
121 \else
122 \csname fi\endcsname
123 \ifx!#2#3!%
124 \csname fi\endcsname
125 \@bmpsize@stop
126 \else
127 \csname fi\endcsname
```
\expandafter\@bmpsize@check@byte\expandafter{\the\numexpr#1-1}%

```
129 }
130 \def\@bmpsize@cleanup@end#1\\{}
131
132 \def\@bmpsize@swap@maybe#1{%
133 \if@bmpsize@bigendian
134 \else
135 \edef#1{\expandafter\@bmpsize@@swap#1\@empty\@empty\@empty\@empty}%
136 \fi
137 }
138 \def\@bmpsize@@swap#1#2#3#4#5#6#7#8{%
139 #7#8#5#6#3#4#1#2%
140 }
141
142 \def\@bmpsize@skip@one{%
143 \edef\@bmpsize@buf{\expandafter\@gobbletwo\@bmpsize@buf}%
144 }
145 \def\@bmpsize@skip@two{%
146 \edef\@bmpsize@buf{\expandafter\@gobblefour\@bmpsize@buf}%
147 }
148 \def\@bmpsize@skip@four{%
149 \edef\@bmpsize@buf{%
150 \expandafter\expandafter\expandafter\@gobblefour\expandafter
151 \@gobblefour\@bmpsize@buf
152 }%
153 }
154
155 \def\@bmpsize@grab#1#2{%
156 \edef#1{\noexpand\@bmpsize@grab@byte#2=\@bmpsize@buf\noexpand\\}%
157 \edef#1{#1}%
158 }
159 \def\@bmpsize@grab@byte#1=#2#3{%
160 #2#3%
161 \ifnum#1>\@ne
162 \expandafter\@bmpsize@grab@byte\the\numexpr#1-1\expandafter=%
163 \else
164 \expandafter\@bmpsize@cleanup@end
165 \fi
166 }
167
168 \def\@bmpsize@abs@maybe#1{%
169 \let\@bmpsize@temp\relax
170 \if@bmpsize@absnum
171 \ifnum"\expandafter\@car#1\@nil>7 %
172 \edef#1{\expandafter\@bmpsize@abs@byte#1\relax}%
173 \ifnum\pdf@strcmp{#1}{7FFFFFFF}=\z@
174 \let\@bmpsize@temp\@bmpsize@stop
175 \else
176 \def\@bmpsize@temp{\edef#1{\the\numexpr#1+1}}%
177 \fi
178 \fi
179 \fi
180 }
181 \def\@bmpsize@abs@byte#1{%
182 \ifx#1\relax
183 \else
184 \ifcase"0#1 %
185 F\or E\or D\or C\or B\or A\or 9\or 8\or
186 7\or 6\or 5\or 4\or 3\or 2\or 1\or 0%
187 \fi
188 \expandafter\@bmpsize@abs@byte
189 \fi
```

```
190 }
```

```
195 \edef#1{\number"#1}%
196 \@bmpsize@temp
197 \@bmpsize@skip@one
198 }
199 \def\@bmpsize@num@two#1{%
200 \@bmpsize@grab#12%
201 \@bmpsize@swap@maybe#1%
202 \@bmpsize@abs@maybe#1%
203 \edef#1{\number"#1}%
204 \@bmpsize@temp
205 \@bmpsize@skip@two
206 }
207 \def\@bmpsize@num@four#1{%
208 \@bmpsize@grab#14%
209 \@bmpsize@swap@maybe#1%
210 \@bmpsize@abs@maybe#1%
211 \ifnum\pdf@strcmp{#1}{7FFFFFFF}>\z@
212 \expandafter\@bmpsize@stop
213 \fi
214 \edef#1{\number"#1}%
215 \@bmpsize@temp
216 \@bmpsize@skip@four
217 }
218
219 \def\@bmpsize@div#1#2#3{% #1 := #2/#3
220 \FPdiv#1{#2}{#3}%
221 \@bmpsize@beautify#1%
222 }
223 \def\@bmpsize@beautify#1{%
224 \FPifint\#1\%225 \edef#1{\expandafter\@bmpsize@trunc#1.\@nil}%
226 \else
227 \edef#1{\expandafter\@bmpsize@cleanup@frac#1.\@nil}%
228 \fi
229 }
230 \def\@bmpsize@trunc#1.#2\@nil{#1}
231 % #1 isn't an integer, thus we should have at least one
232 % necessary digit after the dot
233 \def\@bmpsize@cleanup@frac#1.#2#3.#4\@nil{%
234 \#1.\#2\%235 \ifx\\#3\\%
236 \else
237 \@bmpsize@cleanup@fracdigits#3000000000\@nil
238 \fi
239 }
240 \def\@bmpsize@cleanup@fracdigits#1#2#3#4#5#6#7#8#9{%
241 \ifcase#9 %
242 \ifcase#8 \%243 \ifcase#7 %
244 \frac{4}{6 \%}245 \text{ifcase#5 }%246 \text{ifcase } #4 \%247 \text{ifcase } #3 \%248 \frac{48}{36}249 \text{ifcase } #1 \%250 \qquad \text{else}251 \#1\%
```
 \def\@bmpsize@num@one#1{% \@bmpsize@grab#11% \@bmpsize@abs@maybe#1%

```
8
```
 $252 \qquad \qquad \overline{\qquad}$ 

```
253 \else
254 \#1#2\%255 \qquad \qquad 1
256 \else
257 #1#2#3%
258 \qquad \qquad \Lambda259 \else
260 #1#2#3#4%
261 \overline{\text{fi}}262 \else
263 \qquad \qquad \#1\#2\#3\#4\#5\%264 \fi
265 \else
266 #1#2#3#4#5#6%
267 \fi
268 \else
269 #1#2#3#4#5#6#7%
270 \qquad \qquad \fi
271 \else
272 #1#2#3#4#5#6#7#8%
273 \fi
274 \else
275 #1#2#3#4#5#6#7#8#9%
276 \fi
277 \@bmpsize@trunc.%
278 }
279
280 \def\@bmpsize@end{%
281 \ifbmpsize@ok
282 \ifx\bmpsize@pixelwidth\relax
283 \bmpsize@okfalse
284 \fi
285 \ifx\bmpsize@pixelheight\relax
286 \bmpsize@okfalse
287 \fi
288 \fi
289 \ifbmpsize@ok
290 \ifnum\bmpsize@pixelwidth>\z@
291 \text{else}292 \bmpsize@okfalse
293 \fi
294 \ifnum\bmpsize@pixelheight>\z@
295 \else
296 \bmpsize@okfalse
297 \fi
298 \fi
299 \ifbmpsize@ok
300 \ifcase 0%
301 \ifx\bmpsize@pixelx\relax 1 \fi
302 \ifx\bmpsize@pixely\relax 1 \fi
303 \ifnum\bmpsize@pixelx>\z@\else 1 \fi
304 \ifnum\bmpsize@pixely>\z@\else 1 \fi
305 \ifx\bmpsize@pixelxdenom\relax
306 \ifx\bmpsize@pixelydenom\relax\else 1 \fi
307 \else
308 \ifnum\bmpsize@pixelxdenom>\z@\else 1 \fi
309 \hbox{fi}310 \ifx\bmpsize@pixelydenom\relax
311 \else
312 \ifnum\bmpsize@pixelydenom>\z@\else 1 \fi
313 \fi
314 \else
```

```
315 \let\bmpsize@pixelx\relax
316 \let\bmpsize@pixely\relax
317 \let\bmpsize@unit\relax
318 \let\bmpsize@pixelxdenom\relax
319 \let\bmpsize@pixelydenom\relax
320 \fi
321 \ifx\bmpsize@pixelxdenom\relax
322 \else
323 \@bmpsize@div\bmpsize@pixelx\bmpsize@pixelx\bmpsize@pixelxdenom
324 \@bmpsize@div\bmpsize@pixely\bmpsize@pixely\bmpsize@pixelydenom
325 \let\bmpsize@pixelxdenom\relax
326 \let\bmpsize@pixelydenom\relax
327 \fi
328 \ifcase 0\ifx\bmpsize@unit\relax 1\fi
329 \if@bmpsize@user@resolution 1\fi
330 \relax
331 \let\bmpsize@calc@unit\bmpsize@unit
332 \let\bmpsize@calc@pixelx\bmpsize@pixelx
333 \let\bmpsize@calc@pixely\bmpsize@pixely
334 \else
335 \let\bmpsize@calc@unit\bmpsize@unit@default
336 \let\bmpsize@calc@pixelx\bmpsize@pixelx@default
337 \let\bmpsize@calc@pixely\bmpsize@pixely@default
338 \ifx\bmpsize@calc@pixely\Gin@exclamation
339 \ifx\bmpsize@pixelx\relax
340 \let\bmpsize@calc@pixely\bmpsize@calc@pixelx
341 \else
342 \FPdiv\bmpsize@calc@pixely\bmpsize@calc@pixelx\bmpsize@pixelx
343 \FPmul\bmpsize@calc@pixely\bmpsize@calc@pixely\bmpsize@pixely
344 \fi
345 \else
346 \ifx\bmpsize@calc@pixelx\Gin@exclamation
347 \ifx\bmpsize@pixelx\relax
348 \let\bmpsize@calc@pixelx\bmpsize@calc@pixely
349 \else
350 \FPdiv\bmpsize@calc@pixelx\bmpsize@calc@pixely\bmpsize@pixely
351 \FPmul\bmpsize@calc@pixelx\bmpsize@calc@pixelx\bmpsize@pixelx
352 \qquad \qquad \text{f}353 \hbox{fi}354 \fi
355 \times 6356 \FPdiv\bmpsize@width\bmpsize@pixelwidth\bmpsize@calc@pixelx
357 \FPdiv\bmpsize@height\bmpsize@pixelheight\bmpsize@calc@pixely
358 % calculation of width and height in bp for package graphics
359 % 1in = 72bp = 72.27pt, 72/72.27 = 8/8.03, 1pt = 65536sp
360 \if@bmpsize@fast
361 \edef\bmpsize@width{%
362 \strip@pt\dimexpr.99626\dimexpr
363 \bmpsize@width\dimexpr\bmpsize@calc@unit
364 }%
365 \edef\bmpsize@height{%
366 \strip@pt\dimexpr.99626\dimexpr
367 \bmpsize@height\dimexpr\bmpsize@calc@unit
368 }%
369 \else
370 \edef\@bmpsize@temp{\number\dimexpr\bmpsize@calc@unit}%
371 \ifnum\@bmpsize@temp>100000 %
372 \FPmul\@bmpsize@temp\@bmpsize@temp{0.00001}%
373 \def\@bmpsize@corr{100000}%
374 \else
375 \let\@bmpsize@corr\relax
```
\fi

 \FPmul\bmpsize@width\bmpsize@width\@bmpsize@temp \FPmul\bmpsize@height\bmpsize@height\@bmpsize@temp \FPmul\bmpsize@width\bmpsize@width{8}% \FPmul\bmpsize@height\bmpsize@height{8}% \FPdiv\bmpsize@width\bmpsize@width{8.03}% \FPdiv\bmpsize@height\bmpsize@height{8.03}% \FPdiv\bmpsize@width\bmpsize@width{65536}% \FPdiv\bmpsize@height\bmpsize@height{65536}% \ifx\@bmpsize@corr\relax 386 \else \FPmul\bmpsize@width\bmpsize@width\@bmpsize@corr \FPmul\bmpsize@height\bmpsize@height\@bmpsize@corr  $389$  \fi \FPround\bmpsize@width\bmpsize@width{5}% \FPround\bmpsize@height\bmpsize@height{5}% \@bmpsize@beautify\bmpsize@width \@bmpsize@beautify\bmpsize@height  $394$  \fi  $395 \text{ }\Lambda$  \let\loop\@bmpsize@org@plain@loop 397 } \def\bmpsize@unit@default{72.27pt}% more accurate than 1in \def\bmpsize@pixelx@default{72} \let\bmpsize@pixely@default\Gin@exclamation 401 \def\bmpsize@types{png,jpg,bmp,gif,tiff,pnm,pam,xpm,tga,pcx,msp,sgi}

403 ⟨/base⟩

## <span id="page-10-0"></span>**2.2 Bitmap formats**

```
2.2.1 png
```

```
begin png
big-endian
read 24 0
grab 8 -> $temp
check streq $temp [0x89 "PNG" 0x0D 0x0A 0x1A 0x0A]
num 4 -> $length
grab 4 -> $temp
check streq $temp ["IHDR"]
num 4 -> $pixelwidth
num 4 -> $pixelheight
ok
assign numexpr(20 + $length) -> $offset
loop
 read 8 $offset
 num 4 -> $length
 grab 4 -> $temp
 if streq $temp ["IDAT"]
  stop
 fi
 if streq $temp ["pHYs"]
  read 9 numexpr($offset + 8)<br>num 4 -> $pixelx
           -> $pixelx
  num 4 -> $pixely
  grab 1 -> $temp
  if numeq $temp 1
    assign {100cm} -> $unit
  fi
  stop
 fi
 assign numexpr(f{offset} + 12 + f{length}) -> f{offset}
```
#### repeat

end

#### \bmpsize@read@png

```
404 ⟨*base⟩
```
- \def\bmpsize@read@png#1{%
- \@bmpsize@init
- \@bmpsize@bigendiantrue
- \@bmpsize@read{#1}{24}{0}%
- \@bmpsize@grab\bmpsize@temp{8}%
- \@bmpsize@skip@four
- \@bmpsize@skip@four
- \ifnum\pdf@strcmp{\bmpsize@temp}{89504E470D0A1A0A}=\z@
- \else
- \expandafter\@bmpsize@stop
- \fi
- \@bmpsize@num@four\bmpsize@length
- \@bmpsize@grab\bmpsize@temp{4}%
- \@bmpsize@skip@four
- \ifnum\pdf@strcmp{\bmpsize@temp}{49484452}=\z@
- \else
- \expandafter\@bmpsize@stop
- \fi
- \@bmpsize@num@four\bmpsize@pixelwidth
- \@bmpsize@num@four\bmpsize@pixelheight
- \@bmpsize@ok
- \edef\bmpsize@offset{\the\numexpr20+\bmpsize@length}%
- \@bmpsize@loop{%
- \@bmpsize@read{#1}{8}{\bmpsize@offset}%
- \@bmpsize@num@four\bmpsize@length
- \@bmpsize@grab\bmpsize@temp{4}%
- \@bmpsize@skip@four
- \ifnum\pdf@strcmp{\bmpsize@temp}{49444154}=\z@
- \expandafter\@firstofone
- \else
- \expandafter\@gobble
- \fi
- {%
- \@bmpsize@stop
- }%
- \ifnum\pdf@strcmp{\bmpsize@temp}{70485973}=\z@
- \expandafter\@firstofone
- \else
- \expandafter\@gobble
- 444 \fi
- {%
- \@bmpsize@read{#1}{9}{\numexpr\bmpsize@offset+8\relax}%
- \@bmpsize@num@four\bmpsize@pixelx
- \@bmpsize@num@four\bmpsize@pixely
- \@bmpsize@grab\bmpsize@temp{1}%
- \@bmpsize@skip@one
- \ifnum\bmpsize@temp=1\relax
- \expandafter\@firstofone
- 453 \else
- \expandafter\@gobble
- 455  $\hbox{fi}$
- {%
- \def\bmpsize@unit{100cm}%
- }%
- \@bmpsize@stop
- }%
- \edef\bmpsize@offset{\the\numexpr\bmpsize@offset+12+\bmpsize@length}%
- }%

```
463 \@bmpsize@stop
464 \@nil
465 \@bmpsize@end
466 }%
467 ⟨/base⟩
```
### <span id="page-12-0"></span>**2.2.2 jpg**

```
begin jpg
read 3 0
grab 3 -> $temp % SOI and 0xFF
check streq $temp [0xFF 0xD8 0xFF]
assign {2} -> $offset
assign {0} -> $exifdensity
loop
 read 4 $offset
 grab 1 -> $temp
 check streq $temp [0xFF]
 num 1 -> $temp
 if numeq $temp 0xDA % SOS
   stop
 fi
 % look for JFIF APP0 segment
 if numeq $temp 0xE0 % APP0
   num 2 -> $length
   if numeq $exifdensity 0
    if numge $length 16 % a JFIF segment has 16 bytes at least
     read 12 numexpr($offset + 4)
     grab 5 -> $temp % identifier
     if streq $temp ["JFIF" 0x0]
       check numge $length 16
       skip 2 % version
       num 1 -> $temp % units
       if numeq $temp 1
        assign {72.27pt} -> $unit
       else
        if numeq $temp 2
          assign {1cm} -> $unit
        fi
       fi
       num 2 -> $pixelx
       num 2 -> $pixely
      fi
    fi
   fi
 else
   if numeq $temp 0xE1 % APP1
    % look for Exif APP1 segment
    num 2 -> $length
    if numge $length 20 \% identifier (6) + Tiff header (8) + first IFD (>=6)
     read 20 numexpr(f{off}set + 4)
      grab 6 -> $temp
      if streq $temp ["Exif" 0x0 0x0]
       assign numexpr(f{offset} + 10) -> f{exifoffset}% read TIFF header
       grab 2 -> $temp
       if streq $temp ["II"]
        little-endian
       else
        check streq $temp ["MM"]
        % big-endian
       fi
```

```
num 2 -> $temp
check numeq $temp 42
num 4 -> $temp % offset of first IFD
check numgt $temp 0
% read first IFD
assign numexpr($temp + $exifoffset) -> $off
read 2 $off
num 2 -> $entries
assign numexpr(f of + 2) -> f of floop
 if numeq $entries 0
  break
 fi
 assign numexpr($entries - 1) -> $entries
 % entry format:
 % 2 tag
 % 2 field type
 % 4 count
 % 4 value/offset
 read 12 $off
 assign numexpr(6off + 12) -> 6off
 num 2 -> $tag
 if numeq $tag 296 % ResolutionUnit
  skip 6 % type: 3 (short), count: 1
  num 2 -> $temp
  ifcase $temp
  or % 1
   clear $unit
  or % 2
   assign {72.27pt} -> $unit
  or % 3
   assign {1cm} -> $unit
  else
    clear $unit % unknown
  fi
  ifcase $temp
  or % 1
  or % 2
    assign {1} -> $exifdensity
  or % 3
    assign {1} -> $exifdensity
  else
    assign $exifdensity -> $exifdensity
  fi
 fi
 % 256 ImageWidth (use width of JPG part)
 % 257 ImageHeight (use height of JPG part)
 if numeq $tag 274 % Orientation
  skip 6 % type: 3 (short), count: 1
  num 2 -> $temp
  if numge $temp 0
    if numle $temp 8
     assign $temp -> $orientation
    fi
  fi
 fi
 if numeq $tag 282 % XResolution
  skip 6
  num 4 -> $temp
  read 8 numexpr($temp + $exifoffset)
  num 4 -> $pixelx
  num 4 -> $temp
```

```
if numeq $temp 1
        else
          assign numexpr($temp) -> $pixelxdenom
          % div $pixelx $temp -> $pixelx
        fi
       fi
      if numeq $tag 283 % YResolution
        skip 6
        num 4 -> $temp
        read 8 numexpr($temp + $exifoffset)
        num 4 -> $pixely
        num 4 -> $temp
        if numeq $temp 1
        else
          assign numexpr($temp) -> $pixelydenom
         % div $pixely $temp -> $pixely
        fi
       fi
     repeat
     big-endian
    fi
  fi
 else
  assign numexpr($temp - 0xC0) -> $temp
  ifcase $temp % SOF_0
  or % SOF_1
  or % SOF_2
  or % SOF_3
  or % DHT
   assign {-1} -> $temp
  or % SOF_5
  or % SOF_6
  or % SOF_7
  or % JPG
   assign {-1} -> $temp
  or % SOF_9
  or % SOF_10
  or % SOF_11
  or % DAC
   assign {-1} -> $temp
  or % SOF_13
  or % SOF_14
  or % SOF_15
  else
    assign {-1} -> $temp
  fi
  if numeq $temp -1
  else
    read 4 numexpr($offset + 5)
   num 2 -> $pixelheight
   num 2 -> $pixelwidth
   if numeq $pixelheight 0
     clear $pixelheight
     stop
    fi
    ok
    stop
  fi
  num 2 -> $length
 fi
fi
assign numexpr($offset + $length + 2) -> $offset
```
#### repeat

end

#### \bmpsize@read@jpg

⟨\*base⟩

- \def\bmpsize@read@jpg#1{%
- \@bmpsize@init
- \@bmpsize@read{#1}{3}{0}%
- \@bmpsize@grab\bmpsize@temp{3}%
- \@bmpsize@skip@two
- \@bmpsize@skip@one
- \ifnum\pdf@strcmp{\bmpsize@temp}{FFD8FF}=\z@
- \else
- \expandafter\@bmpsize@stop
- \fi
- \def\bmpsize@offset{2}%
- \def\bmpsize@exifdensity{0}%
- \@bmpsize@loop{%
- \@bmpsize@read{#1}{4}{\bmpsize@offset}%
- \@bmpsize@grab\bmpsize@temp{1}%
- \@bmpsize@skip@one
- \ifnum\pdf@strcmp{\bmpsize@temp}{FF}=\z@
- \else
- \expandafter\@bmpsize@stop
- 488 \fi
- \@bmpsize@num@one\bmpsize@temp
- \ifnum\bmpsize@temp=218\relax
- \expandafter\@firstofone
- \else
- 
- \expandafter\@gobble
- 494 \fi {%
- 
- \@bmpsize@stop
- }% \ifnum\bmpsize@temp=224\relax
- \expandafter\@firstoftwo
- \else
- \expandafter\@secondoftwo
- $502 \overline{\phantom{a}}$
- {%
- \@bmpsize@num@two\bmpsize@length
- \ifnum\bmpsize@exifdensity=0\relax
- \expandafter\@firstofone
- \else \expandafter\@gobble
- \fi
- {%
- \unless\ifnum\bmpsize@length<16\relax
- \expandafter\@firstofone
- \else
- \expandafter\@gobble
- \fi
- {%
- \@bmpsize@read{#1}{12}{\numexpr\bmpsize@offset+4\relax}%
- \@bmpsize@grab\bmpsize@temp{5}%
- \@bmpsize@skip@four
- \@bmpsize@skip@one
- \ifnum\pdf@strcmp{\bmpsize@temp}{4A46494600}=\z@
- \expandafter\@firstofone
- 523 \else
- \expandafter\@gobble
- $525 \overline{\phantom{0}}$  \fi
- {%

```
527 \ifnum\bmpsize@length<16\relax
528 \expandafter\@bmpsize@stop
529 \qquad \qquad \intfi
530 \@bmpsize@skip@two
531 \@bmpsize@num@one\bmpsize@temp
532 \ifnum\bmpsize@temp=1\relax
533 \expandafter\@firstoftwo
534 \else
535 \expandafter\@secondoftwo
536 \qquad \qquad \intfi
537 {%
538 \def\bmpsize@unit{72.27pt}%
539 }{%
540 \ifnum\bmpsize@temp=2\relax
541 \expandafter\@firstofone
542 \else
543 \expandafter\@gobble
544 \qquad \qquad \Lambda545 {%
546 \def\bmpsize@unit{1cm}%
547 }%
548 }%
549 \@bmpsize@num@two\bmpsize@pixelx
550 \@bmpsize@num@two\bmpsize@pixely
551 }%
552 }%
553 }%
554 }{%
555 \ifnum\bmpsize@temp=225\relax
556 \expandafter\@firstoftwo
557 \else
558 \expandafter\@secondoftwo
559 \fi
560 {%
561 \@bmpsize@num@two\bmpsize@length
562 \unless\ifnum\bmpsize@length<20\relax
563 \expandafter\@firstofone
564 \else
565 \expandafter\@gobble
566 \fi
567 {%
568 \@bmpsize@read{#1}{20}{\numexpr\bmpsize@offset+4\relax}%
569 \@bmpsize@grab\bmpsize@temp{6}%
570 \@bmpsize@skip@four
571 \@bmpsize@skip@two
572 \ifnum\pdf@strcmp{\bmpsize@temp}{457869660000}=\z@
573 \expandafter\@firstofone
574 \else
575 \expandafter\@gobble
576 \fi
577 {%
578 \edef\bmpsize@exifoffset{\the\numexpr\bmpsize@offset+10}%
579 \@bmpsize@grab\bmpsize@temp{2}%
580 \@bmpsize@skip@two
581 \ifnum\pdf@strcmp{\bmpsize@temp}{4949}=\z@
582 \expandafter\@firstoftwo
583 \else
584 \expandafter\@secondoftwo
585 \qquad \qquad \lambdafi
586 {%
587 \@bmpsize@bigendianfalse
588 }{%
```
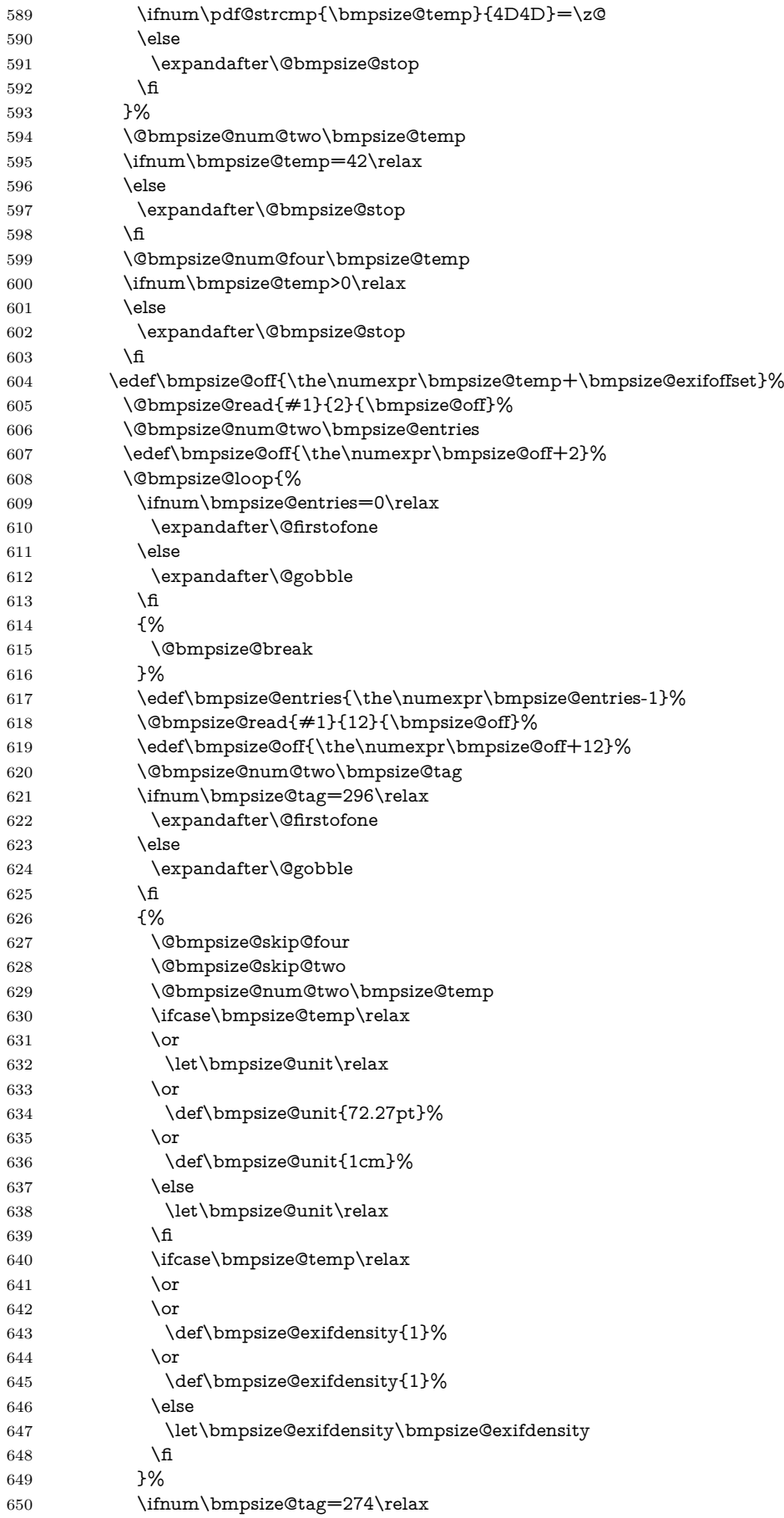

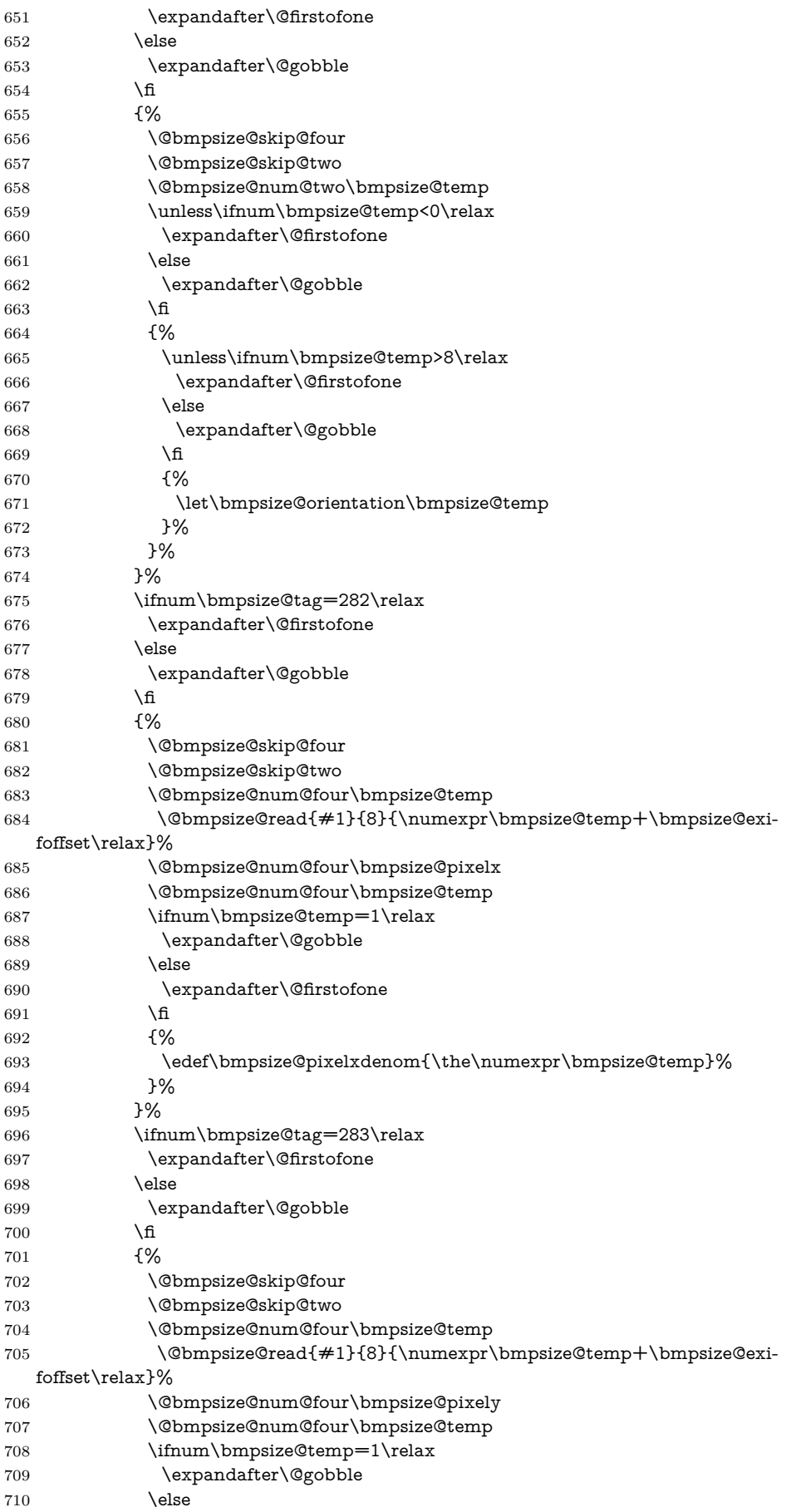

711 \expandafter\@firstofone 712  $\qquad \qquad \backslash$  fi {% \edef\bmpsize@pixelydenom{\the\numexpr\bmpsize@temp}% }% }% }% \@bmpsize@bigendiantrue }% }% }{% \edef\bmpsize@temp{\the\numexpr\bmpsize@temp-192}% \ifcase\bmpsize@temp\relax  $724 \overline{\phantom{a}}$  \or \or 727 \or \def\bmpsize@temp{-1}%  $729 \overline{\arctan}$  \or \or 732 \or 733 \def\bmpsize@temp{-1}% 734 \or \or \or \or 738 \def\bmpsize@temp{-1}% \or 740 \or  $741 \qquad \qquad \text{or}$ 742 \else 743 \def\bmpsize@temp{-1}% 744  $\qquad \qquad \Lambda$  \ifnum\bmpsize@temp=-1\relax \expandafter\@gobble 747 \else \expandafter\@firstofone 749  $\qquad \qquad \lambda$ fi {% \@bmpsize@read{#1}{4}{\numexpr\bmpsize@offset+5\relax}% \@bmpsize@num@two\bmpsize@pixelheight \@bmpsize@num@two\bmpsize@pixelwidth \ifnum\bmpsize@pixelheight=0\relax \expandafter\@firstofone 756 \else \expandafter\@gobble 758  $\qquad \qquad \Lambda$  {% \let\bmpsize@pixelheight\relax \@bmpsize@stop }% \@bmpsize@ok \@bmpsize@stop }% \@bmpsize@num@two\bmpsize@length }% }% \edef\bmpsize@offset{\the\numexpr\bmpsize@offset+\bmpsize@length+2}% }% \@bmpsize@stop

\@nil

```
773 \@bmpsize@end
 774 }%
 775 ⟨/base⟩
2.2.3 bmp
begin bmp
little-endian
read 26 0
grab 2 -> $temp
check streq $temp ["BM"]
skip 12
% header size is 4 bytes in V3+, unknown for V1, V2,
% known header sizes fit in 2 bytes
num 2 -> $temp
if numeq $temp 12 % V1
 skip 2
 num 2 -> $pixelwidth
 num 2 -> $pixelheight
 % no resolution entries
 ok
 stop
fi
if numeq $temp 64 % V2
 skip 2
 num 2 -> $pixelwidth
 num 2 -> $pixelheight
 % missing specification for resolution
 ok
 stop
fi
% V3, V4, V5
skip 2
num 4 -> $pixelwidth
absnum 4 -> $pixelheight
ok
read 8 38
num 4 -> $pixelx
num 4 -> $pixely
assign {100cm} -> $unit
end
```
#### \bmpsize@read@bmp

776 ⟨\*base⟩

- 777 \def\bmpsize@read@bmp#1{%
- 778 \@bmpsize@init
- 779 \@bmpsize@bigendianfalse
- 780 \@bmpsize@read{#1}{26}{0}%
- 781 \@bmpsize@grab\bmpsize@temp{2}%
- 782 \@bmpsize@skip@two
- 783 \ifnum\pdf@strcmp{\bmpsize@temp}{424D}=\z@
- 784 \else
- 785 \expandafter\@bmpsize@stop
- 786 \fi
- 787 \@bmpsize@skip@four
- 788 \@bmpsize@skip@four
- 789 \@bmpsize@skip@four
- 790 \@bmpsize@num@two\bmpsize@temp
- 791 \ifnum\bmpsize@temp=12\relax
- 792 \expandafter\@firstofone
- 793 \else
- 794 \expandafter\@gobble
- \fi
- {%
- \@bmpsize@skip@two
- \@bmpsize@num@two\bmpsize@pixelwidth
- \@bmpsize@num@two\bmpsize@pixelheight
- \@bmpsize@ok
- \@bmpsize@stop
- }%
- \ifnum\bmpsize@temp=64\relax
- \expandafter\@firstofone
- \else
- \expandafter\@gobble
- \fi
- {%
- \@bmpsize@skip@two
- \@bmpsize@num@two\bmpsize@pixelwidth
- \@bmpsize@num@two\bmpsize@pixelheight
- \@bmpsize@ok
- \@bmpsize@stop
- }%
- \@bmpsize@skip@two
- \@bmpsize@num@four\bmpsize@pixelwidth
- \@bmpsize@absnumtrue
- \@bmpsize@num@four\bmpsize@pixelheight
- \@bmpsize@absnumfalse
- \@bmpsize@ok
- \@bmpsize@read{#1}{8}{38}%
- \@bmpsize@num@four\bmpsize@pixelx
- \@bmpsize@num@four\bmpsize@pixely
- \def\bmpsize@unit{100cm}%
- \@bmpsize@stop
- \@nil
- \@bmpsize@end
- }%
- ⟨/base⟩

#### <span id="page-21-0"></span>**2.2.4 gif**

begin gif little-endian

```
% Header
read 13 0
grab 3 -> $temp
check streq $temp ["GIF"]
skip 3 % version
% Logical Screen Descriptor
```

```
num 2 -> $pixelwidth
num 2 -> $pixelheight
skip 2
num 1 -> $temp % Pixel Aspect Ratio
if numeq $temp 0
else
 assign numexpr(\text{temp} + 15) -> \text{spixelx}assign {64} -> $pixely
fi
ok
```
end

#### \bmpsize@read@gif

 ⟨\*base⟩ \def\bmpsize@read@gif#1{%

- 832 \@bmpsize@init
- 833 \@bmpsize@bigendianfalse
- 834 \@bmpsize@read{#1}{13}{0}%
- 835 \@bmpsize@grab\bmpsize@temp{3}%
- 836 \@bmpsize@skip@two
- 837 \@bmpsize@skip@one
- 838 \ifnum\pdf@strcmp{\bmpsize@temp}{474946}=\z@
- 839 \else
- 840 \expandafter\@bmpsize@stop
- $841$  \fi
- 842 \@bmpsize@skip@two
- 843 \@bmpsize@skip@one
- 844 \@bmpsize@num@two\bmpsize@pixelwidth
- 845 \@bmpsize@num@two\bmpsize@pixelheight
- 846 \@bmpsize@skip@two
- 847 \@bmpsize@num@one\bmpsize@temp
- 848 \ifnum\bmpsize@temp=0\relax
- 849 \expandafter\@gobble
- 850 \else
- 851 \expandafter\@firstofone
- 852 \fi
- 853 {%
- 854 \edef\bmpsize@pixelx{\the\numexpr\bmpsize@temp+15}%
- 855 \def\bmpsize@pixely{64}%
- 856 }%
- 857 \@bmpsize@ok
- 858 \@bmpsize@stop
- 859 \@nil
- 860 \@bmpsize@end
- 861 }%
- 862 ⟨/base⟩

### <span id="page-22-0"></span>**2.2.5 tiff**

% entry format: % 2 tag

```
begin tiff
% defaults
assign {72.27pt} -> $unit
% Image File Header
read 8 0
grab 2 -> $temp
if streq $temp ["II"]
 little-endian
else
 check streq $temp ["MM"]
 big-endian
fi
num 2 -> $temp
check numeq $temp 42
num 4 -> $offset % first IFD (Image File Directory)
% First IFD
read 2 $offset
assign numexpr(f{off}set + 2) -> f{off}set
num 2 -> $entries
ok % must rely on checks at the end
loop
 if numeq $entries 0
   stop
 fi
 assign numexpr($entries - 1) -> $entries
```

```
% 2 field type
 % 4 count
 % 4 value/offset
 read 12 $offset
 assign numexpr(\text{\$offset} + 12) -> \text{\$offset}num 2 -> $tag % tag
 if numeq $temp 296 % ResolutionUnit
  skip 6 % type: 3 (short), count: 1
  num 2 -> $temp
  ifcase $temp
  or % 1
    clear $unit
  or % 2
    assign {72.27pt} -> $unit
  or % 3
    assign {1cm} -> $unit
  else
    clear $unit
  fi
 fi
 if numeq $tag 256 % ImageWidth
  skip 6
  num 4 -> $pixelwidth
 fi
 if numeq $tag 257 % ImageLength
  skip 6
  num 4 -> $pixelheight
 fi
 if numeq $tag 282 % XResolution
  skip 6
  num 4 -> $temp
  read 8 $temp
  num 4 -> $pixelx
  num 4 -> $temp
  if numeq $temp 1
   else
    assign numexpr($temp) -> $pixelxdenom
    % div $pixelx $temp -> $pixelx
  fi
 fi
 if numeq $tag 283 % YResolution
  skip 6
  num 4 -> $temp
  read 8 $temp
  num 4 -> $pixely
  num 4 -> $temp
  if numeq $temp 1
  else
    assign numexpr($temp) -> $pixelydenom
    % div $pixely $temp -> $pixely
  fi
 fi
repeat
end
 863 ⟨*base⟩
```
## \bmpsize@read@tiff

864 \def\bmpsize@read@tiff#1{%

865 \@bmpsize@init

```
866 \def\bmpsize@unit{72.27pt}%
```
867 \@bmpsize@read{#1}{8}{0}%

```
868 \@bmpsize@grab\bmpsize@temp{2}%
```

```
869 \@bmpsize@skip@two
```

```
870 \ifnum\pdf@strcmp{\bmpsize@temp}{4949}=\z@
871 \expandafter\@firstoftwo
872 \else
873 \expandafter\@secondoftwo
874 \fi
875 {%
876 \@bmpsize@bigendianfalse
877 }{%
878 \ifnum\pdf@strcmp{\bmpsize@temp}{4D4D}=\z@
879 \else
880 \expandafter\@bmpsize@stop
881 \fi
882 \@bmpsize@bigendiantrue
883 }%
884 \@bmpsize@num@two\bmpsize@temp
885 \ifnum\bmpsize@temp=42\relax
886 \else
887 \expandafter\@bmpsize@stop
888 \fi
889 \@bmpsize@num@four\bmpsize@offset
890 \@bmpsize@read{#1}{2}{\bmpsize@offset}%
891 \edef\bmpsize@offset{\the\numexpr\bmpsize@offset+2}%
892 \@bmpsize@num@two\bmpsize@entries
893 \@bmpsize@ok
894 \@bmpsize@loop{%
895 \ifnum\bmpsize@entries=0\relax
896 \expandafter\@firstofone
897 \else
898 \expandafter\@gobble
899 \fi
900 {%
901 \@bmpsize@stop
902 }%
903 \edef\bmpsize@entries{\the\numexpr\bmpsize@entries-1}%
904 \@bmpsize@read{#1}{12}{\bmpsize@offset}%
905 \edef\bmpsize@offset{\the\numexpr\bmpsize@offset+12}%
906 \@bmpsize@num@two\bmpsize@tag
907 \ifnum\bmpsize@temp=296\relax
908 \expandafter\@firstofone
909 \else
910 \expandafter\@gobble
911 \fi
912 {%
913 \@bmpsize@skip@four
914 \@bmpsize@skip@two
915 \@bmpsize@num@two\bmpsize@temp
916 \ifcase\bmpsize@temp\relax
917 \or
918 \let\bmpsize@unit\relax
919 \overline{\phantom{a}0}920 \def\bmpsize@unit{72.27pt}%
921 \or
922 \def\bmpsize@unit{1cm}%
923 \else
924 \let\bmpsize@unit\relax
925 \fi
926 }%
927 \ifnum\bmpsize@tag=256\relax
928 \expandafter\@firstofone
929 \else
930 \expandafter\@gobble
```

```
931 \fi
```

```
932 {%
933 \@bmpsize@skip@four
934 \@bmpsize@skip@two
935 \@bmpsize@num@four\bmpsize@pixelwidth
936 }%
937 \ifnum\bmpsize@tag=257\relax
938 \expandafter\@firstofone
939 \else
940 \expandafter\@gobble
941 \fi
942 {%
943 \@bmpsize@skip@four
944 \@bmpsize@skip@two
945 \@bmpsize@num@four\bmpsize@pixelheight
946 }%
947 \ifnum\bmpsize@tag=282\relax
948 \expandafter\@firstofone
949 \else
950 \expandafter\@gobble
951 \fi
952 {%
953 \@bmpsize@skip@four
954 \@bmpsize@skip@two
955 \@bmpsize@num@four\bmpsize@temp
956 \@bmpsize@read{#1}{8}{\bmpsize@temp}%
957 \@bmpsize@num@four\bmpsize@pixelx
958 \@bmpsize@num@four\bmpsize@temp
959 \ifnum\bmpsize@temp=1\relax
960 \expandafter\@gobble
961 \else
962 \expandafter\@firstofone
963 \fi
964 {%
965 \edef\bmpsize@pixelxdenom{\the\numexpr\bmpsize@temp}%
966 }%
967 }%
968 \ifnum\bmpsize@tag=283\relax
969 \expandafter\@firstofone
970 \else
971 \expandafter\@gobble
972 \fi
973 {%
974 \@bmpsize@skip@four
975 \@bmpsize@skip@two
976 \@bmpsize@num@four\bmpsize@temp
977 \@bmpsize@read{#1}{8}{\bmpsize@temp}%
978 \@bmpsize@num@four\bmpsize@pixely
979 \@bmpsize@num@four\bmpsize@temp
980 \ifnum\bmpsize@temp=1\relax
981 \expandafter\@gobble
982 \else
983 \expandafter\@firstofone
984 \fi
985 {%
986 \edef\bmpsize@pixelydenom{\the\numexpr\bmpsize@temp}%
987 }%
988 }%
989 }%
990 \@bmpsize@stop
991 \@nil
992 \@bmpsize@end
993 }%
```
994 ⟨/base⟩

```
2.2.6 pnm
begin pnm
assign {0} -> $offset
read 3 $offset
assign \{3\} -> \delta offset
grab 1 -> $temp
check streq $temp ["P"]
grab 1 -> $temp
check strge $temp ["1"]
check strle $temp ["6"]
% ensure one white space
grab 1 -> $temp
if iswhite $temp
else
 stop
fi
loop
 % skip white space
 fillbuf
 grab 1 -> $temp
 if iswhite $temp
 else
   if streq $temp ["#"]
    % ignore comments
    loop
     fillbuf
      grab 1 -> $temp
     if streq $temp [0x0A]
       break
      else
       if streq $temp [0x0D]
         break
       fi
      fi
    repeat
   else
    pushback $temp
    break
   fi
 fi
repeat
assign {} -> $tempnum
loop
 fillbuf
 grab 1 -> $temp
 if isdigit $temp
   append $tempnum $temp -> $tempnum
 else
  if iswhite $temp
    break
   else
    stop
   fi
 fi
repeat
assign unescapehex($tempnum) -> $pixelwidth
loop
 fillbuf
 grab 1 -> $temp
 if iswhite $temp
```

```
28
```
 \@bmpsize@init \def\bmpsize@offset{0}% \@bmpsize@read{#1}{3}{\bmpsize@offset}% \def\bmpsize@offset{3}% \@bmpsize@grab\bmpsize@temp{1}% \@bmpsize@skip@one \ifnum\pdf@strcmp{\bmpsize@temp}{50}=\z@ \else \expandafter\@bmpsize@stop \fi \@bmpsize@grab\bmpsize@temp{1}% \@bmpsize@skip@one \ifnum\pdf@strcmp{\bmpsize@temp}{31}<\z@ \expandafter\@bmpsize@stop \fi \ifnum\pdf@strcmp{\bmpsize@temp}{36}>\z@ \expandafter\@bmpsize@stop \fi \@bmpsize@grab\bmpsize@temp{1}% \@bmpsize@skip@one \ifcase 0\@bmpsize@iswhite\bmpsize@temp \expandafter\@gobble \else \expandafter\@firstofone \fi {% \@bmpsize@stop }% \@bmpsize@loop{% \@bmpsize@fillbuf{#1}% \@bmpsize@grab\bmpsize@temp{1}% \@bmpsize@skip@one \ifcase 0\@bmpsize@iswhite\bmpsize@temp \expandafter\@gobble \else \expandafter\@firstofone \fi

\bmpsize@read@pnm

⟨\*base⟩

\def\bmpsize@read@pnm#1{%

```
else
  pushback $temp
   break
 fi
repeat
assign {} -> $tempnum
loop
 fillbuf
 grab 1 -> $temp
 if isdigit $temp
  append $tempnum $temp -> $tempnum
 else
  if iswhite $temp
    break
  else
    stop
  fi
 fi
repeat
assign unescapehex($tempnum) -> $pixelheight
ok
end
```
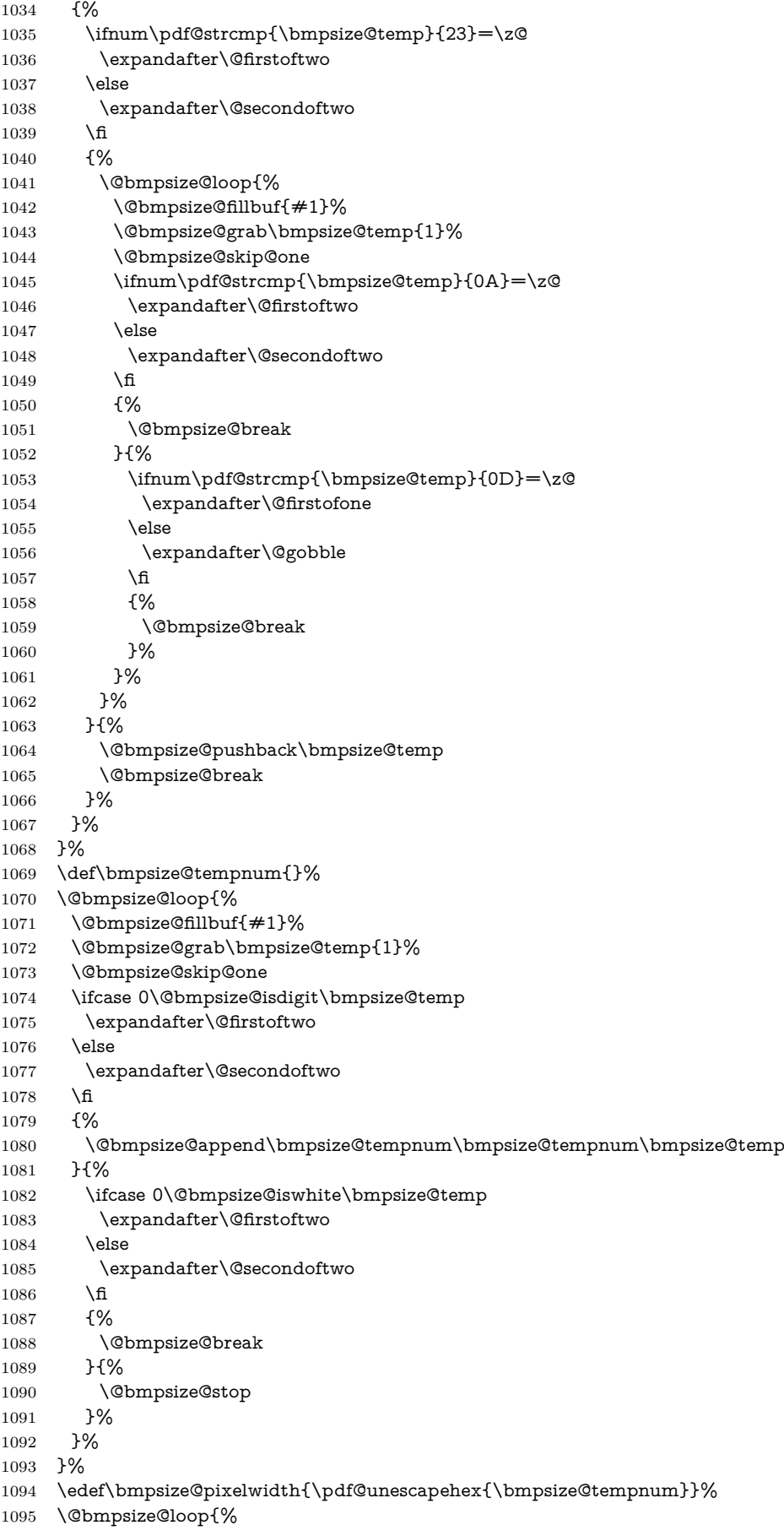

```
1096 \@bmpsize@fillbuf{#1}%
1097 \@bmpsize@grab\bmpsize@temp{1}%
1098 \@bmpsize@skip@one
1099 \ifcase 0\@bmpsize@iswhite\bmpsize@temp
1100 \expandafter\@gobble
1101 \else
1102 \expandafter\@firstofone
1103 \fi
1104 {%
1105 \@bmpsize@pushback\bmpsize@temp
1106 \@bmpsize@break
1107 }%
1108 }%
1109 \def\bmpsize@tempnum{}%
1110 \@bmpsize@loop{%
1111 \@bmpsize@fillbuf{#1}%
1112 \@bmpsize@grab\bmpsize@temp{1}%
1113 \@bmpsize@skip@one
1114 \ifcase 0\@bmpsize@isdigit\bmpsize@temp
1115 \expandafter\@firstoftwo
1116 \else
1117 \expandafter\@secondoftwo
1118 \hbar1119 {%
1120 \@bmpsize@append\bmpsize@tempnum\bmpsize@tempnum\bmpsize@temp
1121 }{%
1122 \ifcase 0\@bmpsize@iswhite\bmpsize@temp
1123 \expandafter\@firstoftwo
1124 \else
1125 \expandafter\@secondoftwo
1126 \qquad \qquad 1126
1127 {%
1128 \@bmpsize@break
1129 }{%
1130 \@bmpsize@stop
1131 }%
1132 }%
1133 }%
1134 \edef\bmpsize@pixelheight{\pdf@unescapehex{\bmpsize@tempnum}}%
1135 \@bmpsize@ok
1136 \@bmpsize@stop
1137 \@nil
1138 \@bmpsize@end
1139 }%
1140 ⟨/base⟩
```
### <span id="page-29-0"></span>**2.2.7 pam**

```
begin pam
read 3 0
assign {3} -> $offset
assign $offset -> $off
grab 3 -> $temp
check streq $temp ["P7" 0x0A]
loop
 fillbuf
 grab 1 -> $temp
 if iswhite $temp
  % ignore white space
  assign numexpr(f of + 1) -> f of felse
  if streq $temp ["#"]
    % ignore comment line
```

```
assign numexpr(f(f + 1) -> f(f)loop
  fillbuf
  grab 1 -> $temp
  assign numexpr(f(f + 1) -> f(f)if streq $temp [0x0A]
    break
  fi
 repeat
else
 read 6 $off
 assign numexpr(f = 6) -> f = 6grab 5 -> $head
 if streq $head ["WIDTH"]
  assign numexpr(f of f + 5) -> f of f% skip white space
  loop
    fillbuf
    grab 1 -> $temp
    if iswhite $temp
     assign numexpr(f of + 1) -> f ofelse
     if isdigit $temp
       assign numexpr(f(f + 1) -> f(f)break
      else
       % error
       stop
     fi
    fi
  repeat
  % read number
  assign $temp -> $tempnum
  loop
    fillbuf
    grab 1 -> $temp
    if isdigit $temp
     assign numexpr(f(f + 1) -> f(f)append $tempnum $temp -> $tempnum
    else
     pushback $temp
     break
    fi
  repeat
  % skip to end of line
  loop
    fillbuf
    grab 1 -> $temp
    assign numexpr(f of + 1) -> f of fif streq $temp [0x0A]
     break
    fi
  repeat
  assign unescapehex($tempnum) -> $pixelwidth
 else
  grab 1 -> $temp
  append $head $temp -> $head
  if streq $head ["ENDHDR"]
    % last header line
    ok
    stop
  else
```

```
if streq $head ["HEIGHT"]
                               assign numexpr(f of + 6) -> f of% skip white space
                               loop
                                fillbuf
                                grab 1 -> $temp
                                if iswhite $temp
                                  assign numexpr(f(f + 1) -> f(f)else
                                  if isdigit $temp
                                   assign numexpr(f of + 1) -> f of fbreak
                                  else
                                   % error
                                   stop
                                  fi
                                fi
                               repeat
                               % read number
                               assign $temp -> $tempnum
                               loop
                                fillbuf
                                grab 1 -> $temp
                                if isdigit $temp
                                  assign numexpr(f of f + 1) -> f of fappend $tempnum $temp -> $tempnum
                                else
                                  pushback $temp
                                  break
                                fi
                               repeat
                               % skip to end of line
                               loop
                                fillbuf
                                grab 1 -> $temp
                                assign numexpr(f(f + 1) -> f{off}if streq $temp [0x0A]
                                 break
                                fi
                               repeat
                               assign unescapehex($tempnum) -> $pixelheight
                             else
                               % ignore unknown header line
                               pushback $head
                               loop
                                fillbuf
                                grab 1 -> $temp
                                assign numexpr(f of + 1) -> f ofif streq $temp [0x0A]
                                  break
                                fi
                               repeat
                             fi
                            fi
                          fi
                         fi
                       fi
                      repeat
                      end
\bmpsize@read@pam
```
1141 ⟨\*base⟩ 1142 \def\bmpsize@read@pam#1{%

```
1143 \@bmpsize@init
1144 \@bmpsize@read{#1}{3}{0}%
1145 \def\bmpsize@offset{3}%
1146 \let\bmpsize@off\bmpsize@offset
1147 \@bmpsize@grab\bmpsize@temp{3}%
1148 \@bmpsize@skip@two
1149 \@bmpsize@skip@one
1150 \ifnum\pdf@strcmp{\bmpsize@temp}{50370A}=\z@
1151 \else
1152 \expandafter\@bmpsize@stop
1153 \fi
1154 \@bmpsize@loop{%
1155 \@bmpsize@fillbuf{#1}%
1156 \@bmpsize@grab\bmpsize@temp{1}%
1157 \@bmpsize@skip@one
1158 \ifcase 0\@bmpsize@iswhite\bmpsize@temp
1159 \expandafter\@firstoftwo
1160 \else
1161 \expandafter\@secondoftwo
1162 \fi
1163 {%
1164 \edef\bmpsize@off{\the\numexpr\bmpsize@off+1}%
1165 }{%
1166 \ifnum\pdf@strcmp{\bmpsize@temp}{23}=\z@
1167 \expandafter\@firstoftwo
1168 \else
1169 \expandafter\@secondoftwo
1170 \fi
1171 {%
1172 \edef\bmpsize@off{\the\numexpr\bmpsize@off+1}%
1173 \@bmpsize@loop{%
1174 \@bmpsize@fillbuf{#1}%
1175 \@bmpsize@grab\bmpsize@temp{1}%
1176 \@bmpsize@skip@one
1177 \edef\bmpsize@off{\the\numexpr\bmpsize@off+1}%
1178 \ifnum\pdf@strcmp{\bmpsize@temp}{0A}=\z@
1179 \expandafter\@firstofone
1180 \else
1181 \expandafter\@gobble
1182 \quad \text{If}1183 {%
1184 \@bmpsize@break
1185 }%
1186 }%
1187 }{%
1188 \@bmpsize@read{#1}{6}{\bmpsize@off}%
1189 \edef\bmpsize@offset{\the\numexpr\bmpsize@off+6}%
1190 \@bmpsize@grab\bmpsize@head{5}%
1191 \@bmpsize@skip@four
1192 \@bmpsize@skip@one
1193 \ifnum\pdf@strcmp{\bmpsize@head}{5749445448}=\z@
1194 \expandafter\@firstoftwo
1195 \else
1196 \expandafter\@secondoftwo
1197 \fi
1198 {%
1199 \edef\bmpsize@off{\the\numexpr\bmpsize@off+5}%
1200 \@bmpsize@loop{%
1201 \@bmpsize@fillbuf{#1}%
1202 \@bmpsize@grab\bmpsize@temp{1}%
1203 \@bmpsize@skip@one
1204 \ifcase 0\@bmpsize@iswhite\bmpsize@temp
```
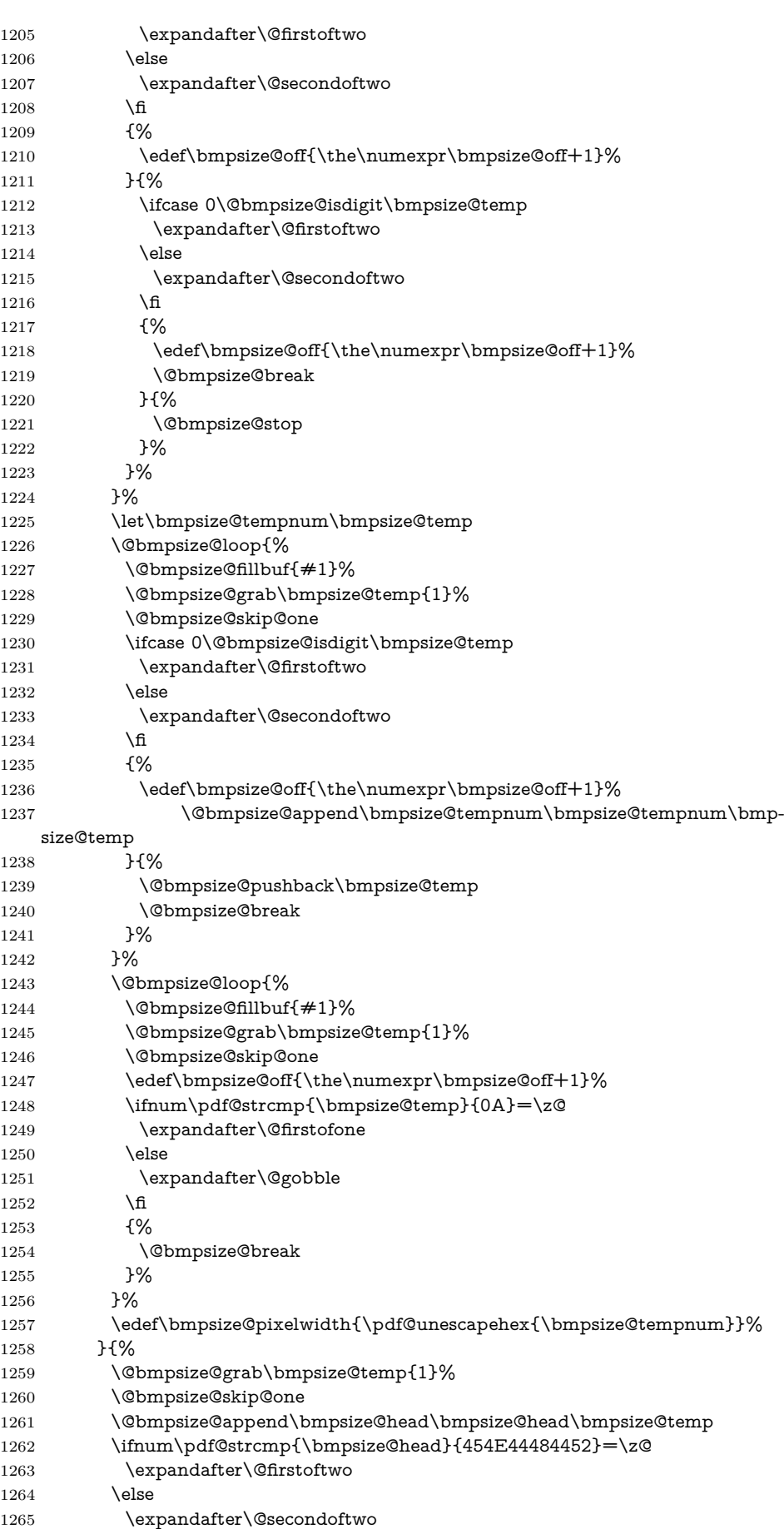

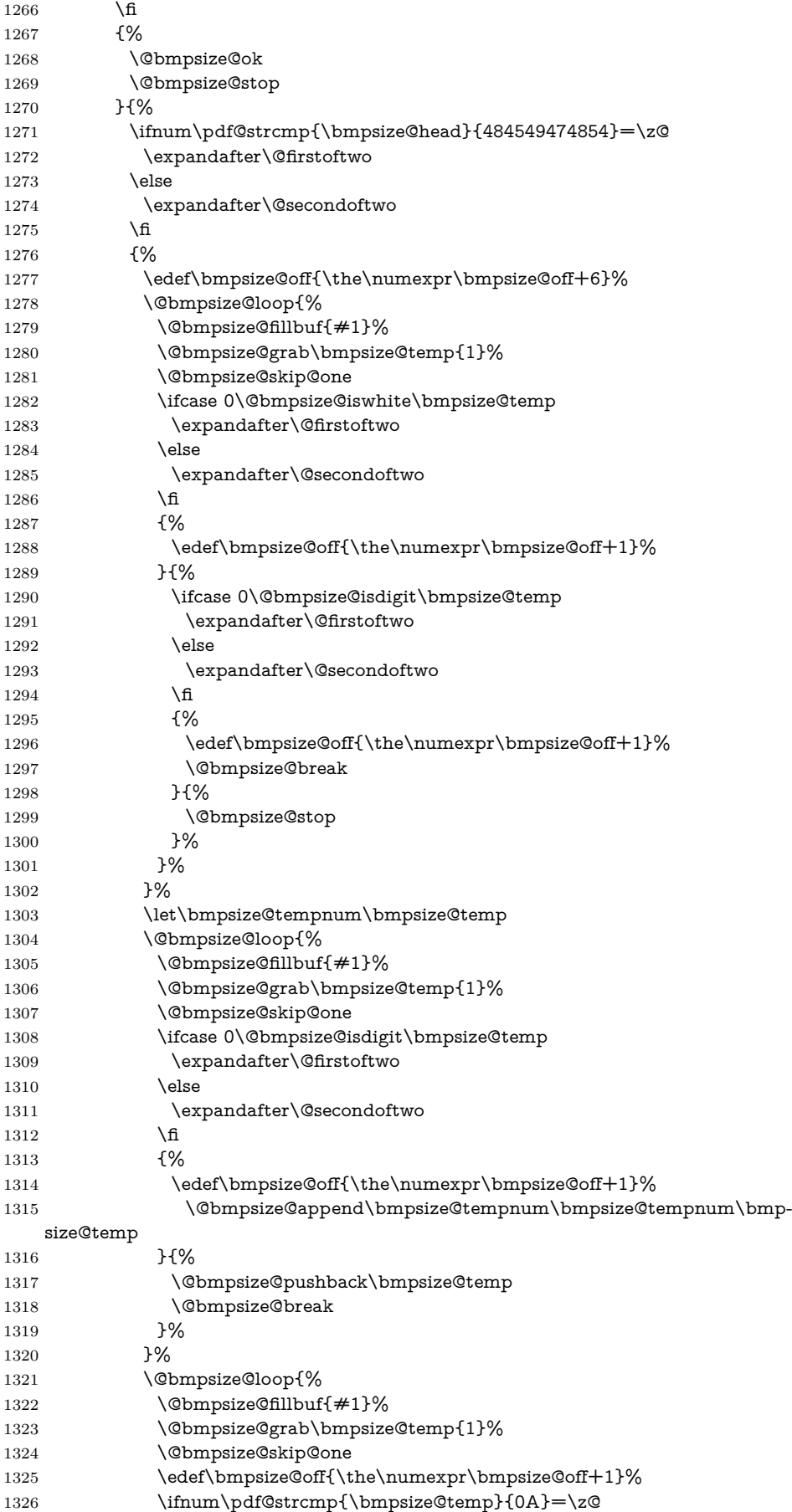

```
1327 \expandafter\@firstofone
1328 \else
1329 \expandafter\@gobble
1330 \qquad \qquad \int f1331 {%
1332 \@bmpsize@break
1333 }%
1334 }%
1335 \edef\bmpsize@pixelheight{\pdf@unescapehex{\bmpsize@tempnum}}%
1336 }{%
1337 \@bmpsize@pushback\bmpsize@head
1338 \@bmpsize@loop{%
1339 \@bmpsize@fillbuf{#1}%
1340 \@bmpsize@grab\bmpsize@temp{1}%
1341 \@bmpsize@skip@one
1342 \edef\bmpsize@off{\the\numexpr\bmpsize@off+1}%
1343 \ifnum\pdf@strcmp{\bmpsize@temp}{0A}=\z@
1344 \expandafter\@firstofone
1345 \else
1346 \expandafter\@gobble
1347 \fi
1348 {%
1349 \@bmpsize@break
1350 }%
1351 }%
1352 }%
1353 }%
1354 }%
1355 }%
1356 }%
1357 }%
1358 \@bmpsize@stop
1359 \@nil
1360 \@bmpsize@end
1361 }%
1362 ⟨/base⟩
2.2.8 xpm
begin xpm
read 9 0
grab 9 -> $temp
assign {9} -> $offset
check streq $temp ["/* XPM */"]
loop
 fillbuf
 grab 1 -> $temp
 if streq $temp [0x22] % "
  break
 fi
 if streq $temp ["/"]
  fillbuf
  grab 1 -> $temp
  if streq $temp ["*"]
   % look for end of C comment
   loop
    fillbuf
    grab 1 -> $temp
    if streq $temp ["*"]
     loop
      fillbuf
      grab 1 -> $temp
      if streq $temp ["/"]
```

```
break
         fi
         if streq $temp ["*"]
         else
          break
         fi
       repeat
       if streq $temp ["/"]
         break
       fi
      fi
    repeat
  fi
 fi
repeat
% width
assign {} -> $tempnum
loop
 fillbuf
 grab 1 -> $temp
 if iswhite $temp
 else
   if isdigit $temp
    append $tempnum $temp -> $tempnum
    break
   else
    stop
   fi
 fi
repeat
loop
 fillbuf
 grab 1 -> $temp
 if isdigit $temp
  append $tempnum $temp -> $tempnum
 else
  if iswhite $temp
    break
   else
    stop
   fi
 fi
repeat
assign unescapehex($tempnum) -> $pixelwidth
% height
assign {} -> $tempnum
loop
 fillbuf
 grab 1 -> $temp
 if iswhite $temp
 else
   if isdigit $temp
    append $tempnum $temp -> $tempnum
    break
   else
    stop
   fi
 fi
repeat
loop
 fillbuf
 grab 1 -> $temp
```

```
if isdigit $temp
   append $tempnum $temp -> $tempnum
 else
  if iswhite $temp
    break
  else
    stop
  fi
 fi
repeat
assign unescapehex($tempnum) -> $pixelheight
ok
end
```
#### \bmpsize@read@xpm

⟨\*base⟩

 \def\bmpsize@read@xpm#1{% \@bmpsize@init \@bmpsize@read{#1}{9}{0}% \@bmpsize@grab\bmpsize@temp{9}% \@bmpsize@skip@four \@bmpsize@skip@four \@bmpsize@skip@one \def\bmpsize@offset{9}% \ifnum\pdf@strcmp{\bmpsize@temp}{2F2A2058504D202A2F}=\z@ \else \expandafter\@bmpsize@stop 1375 \fi \@bmpsize@loop{% \@bmpsize@fillbuf{#1}% \@bmpsize@grab\bmpsize@temp{1}% \@bmpsize@skip@one \ifnum\pdf@strcmp{\bmpsize@temp}{22}=\z@ \expandafter\@firstofone \else \expandafter\@gobble \fi {% \@bmpsize@break }% \ifnum\pdf@strcmp{\bmpsize@temp}{2F}=\z@ \expandafter\@firstofone \else \expandafter\@gobble \fi {% \@bmpsize@fillbuf{#1}% \@bmpsize@grab\bmpsize@temp{1}% \@bmpsize@skip@one \ifnum\pdf@strcmp{\bmpsize@temp}{2A}=\z@ \expandafter\@firstofone 1399 \else \expandafter\@gobble \fi {% \@bmpsize@loop{% \@bmpsize@fillbuf{#1}% \@bmpsize@grab\bmpsize@temp{1}% \@bmpsize@skip@one \ifnum\pdf@strcmp{\bmpsize@temp}{2A}=\z@ \expandafter\@firstofone 1409 \else 1410 \expandafter\@gobble

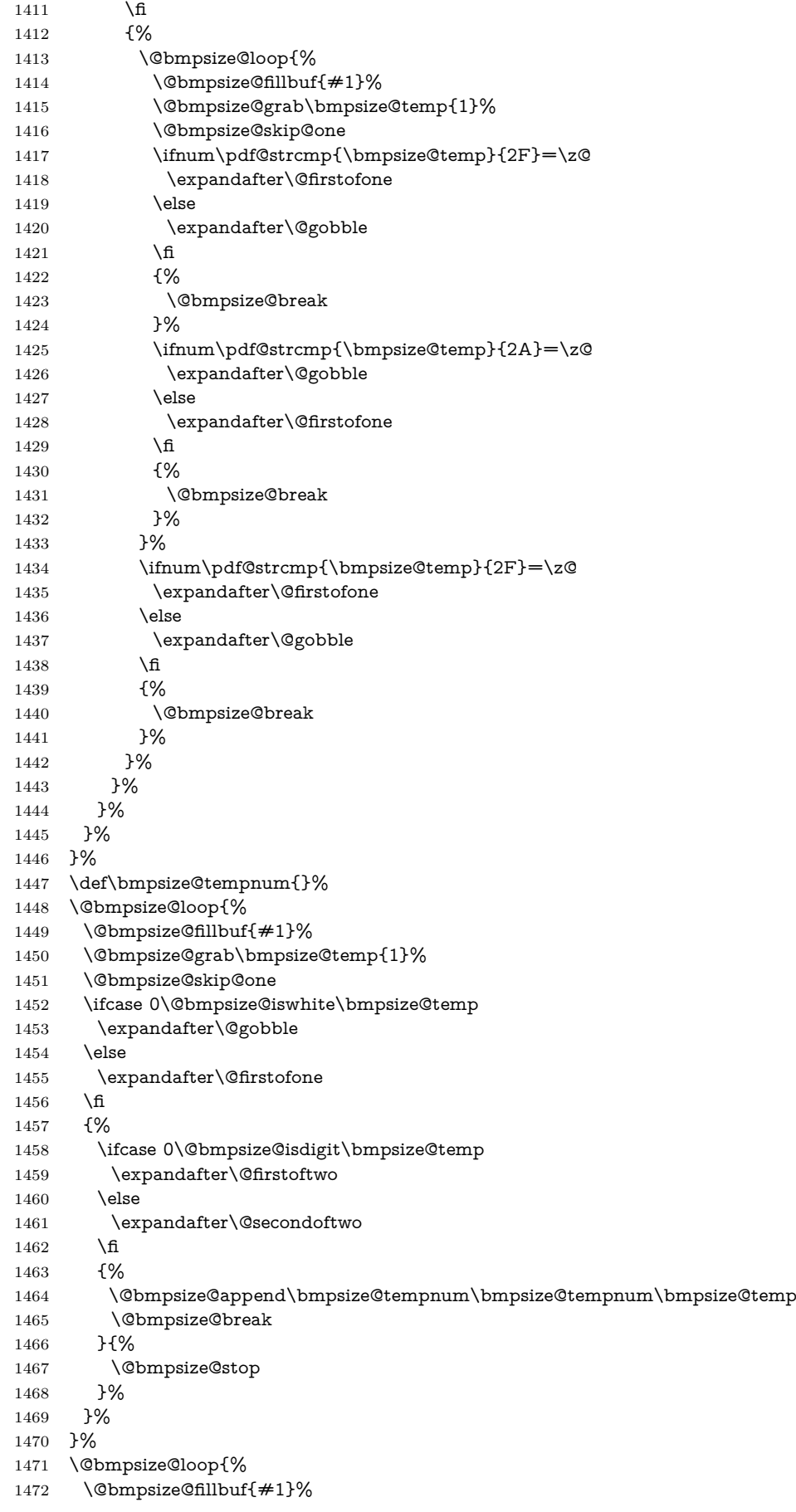

```
1473 \@bmpsize@grab\bmpsize@temp{1}%
1474 \@bmpsize@skip@one
1475 \ifcase 0\@bmpsize@isdigit\bmpsize@temp
1476 \expandafter\@firstoftwo
1477 \else
1478 \expandafter\@secondoftwo
1479 \fi
1480 {%
1481 \@bmpsize@append\bmpsize@tempnum\bmpsize@tempnum\bmpsize@temp
1482 }{%
1483 \ifcase 0\@bmpsize@iswhite\bmpsize@temp
1484 \expandafter\@firstoftwo
1485 \else
1486 \expandafter\@secondoftwo
1487 \hbar1488 {%
1489 \@bmpsize@break
1490 }{%
1491 \@bmpsize@stop
1492 }%
1493 }%
1494 }%
1495 \edef\bmpsize@pixelwidth{\pdf@unescapehex{\bmpsize@tempnum}}%
1496 \def\bmpsize@tempnum{}%
1497 \@bmpsize@loop{%
1498 \@bmpsize@fillbuf{#1}%
1499 \@bmpsize@grab\bmpsize@temp{1}%
1500 \@bmpsize@skip@one
1501 \ifcase 0\@bmpsize@iswhite\bmpsize@temp
1502 \expandafter\@gobble
1503 \else
1504 \expandafter\@firstofone
1505 \fi
1506 {%
1507 \ifcase 0\@bmpsize@isdigit\bmpsize@temp
1508 \expandafter\@firstoftwo
1509 \else
1510 \expandafter\@secondoftwo
1511 \fi
1512 {%
1513 \@bmpsize@append\bmpsize@tempnum\bmpsize@tempnum\bmpsize@temp
1514 \@bmpsize@break
1515 }{%
1516 \@bmpsize@stop
1517 }%
1518 }%
1519 }%
1520 \@bmpsize@loop{%
1521 \@bmpsize@fillbuf{#1}%
1522 \@bmpsize@grab\bmpsize@temp{1}%
1523 \@bmpsize@skip@one
1524 \ifcase 0\@bmpsize@isdigit\bmpsize@temp
1525 \expandafter\@firstoftwo
1526 \else
1527 \expandafter\@secondoftwo
1528 \fi
1529 {%
1530 \@bmpsize@append\bmpsize@tempnum\bmpsize@tempnum\bmpsize@temp
1531 }{%
1532 \ifcase 0\@bmpsize@iswhite\bmpsize@temp
1533 \expandafter\@firstoftwo
1534 \else
```

```
40
```

```
1535 \expandafter\@secondoftwo
1536 \fi
1537 {%
1538 \@bmpsize@break
1539 }{%
1540 \@bmpsize@stop
1541 }%
1542 }%
1543 }%
1544 \edef\bmpsize@pixelheight{\pdf@unescapehex{\bmpsize@tempnum}}%
1545 \@bmpsize@ok
1546 \@bmpsize@stop
1547 \@nil
1548 \@bmpsize@end
1549 }%
1550 ⟨/base⟩
2.2.9 tga
begin tga
little-endian
                   % id length (1 byte)
read 16 1
grab 1 -> $temp % color map type (1 byte), values: 0, 1
if streq $temp [0x00]
else
 if streq $temp [0x01]
 else
  stop
 fi
fi
skip 10 % image type (1 byte)
                   % color map specification (5 bytes)
                   % x origin (2 bytes)
                   % y origin (2 bytes)
num 2 -> $pixelwidth % image width
num 2 -> $pixelheight % image height
ok
% TGA File Footer
size 26 -> $temp
read 26 numexpr($temp - 26)
num 4 -> $offset % the extension area offset
skip 4 % the developer directory offset
grab 18 \rightarrow $temp % the signature, ".", 0x00if streq $temp ["TRUEVISION-XFILE." 0x00]
else
 stop
fi
if numeq $offset 0
 stop % no extension area
fi
read 4 numexpr($offset + 474) % pixel aspect ratio (4 bytes)
num 2 -> $pixelx % pixel ratio numerator (pixel width)
num 2 -> $pixely % pixel ratio denominator (pixel height)
if numeq $pixely 0 % no pixel aspect ratio
 clear $pixelx
 clear $pixely
fi
```
end

\bmpsize@read@tga

1551 ⟨\*base⟩ 1552 \def\bmpsize@read@tga#1{%

```
1553 \@bmpsize@init
1554 \@bmpsize@bigendianfalse
1555 \@bmpsize@read{#1}{16}{1}%
1556 \@bmpsize@grab\bmpsize@temp{1}%
1557 \@bmpsize@skip@one
1558 \ifnum\pdf@strcmp{\bmpsize@temp}{00}=\z@
1559 \expandafter\@gobble
1560 \else
1561 \expandafter\@firstofone
1562 \fi
1563 {%
1564 \ifnum\pdf@strcmp{\bmpsize@temp}{01}=\z@
1565 \expandafter\@gobble
1566 \else
1567 \expandafter\@firstofone
1568 \fi
1569 {%
1570 \@bmpsize@stop
1571 }%
1572 }%
1573 \@bmpsize@skip@four
1574 \@bmpsize@skip@four
1575 \@bmpsize@skip@two
1576 \@bmpsize@num@two\bmpsize@pixelwidth
1577 \@bmpsize@num@two\bmpsize@pixelheight
1578 \@bmpsize@ok
1579 \@bmpsize@size{#1}{26}\bmpsize@temp \@bmpsize@read{#1}{26}{\num-
   expr\bmpsize@temp-26\relax}%
1580 \@bmpsize@num@four\bmpsize@offset
1581 \@bmpsize@skip@four
1582 \@bmpsize@grab\bmpsize@temp{18}%
1583 \@bmpsize@skip@four
1584 \@bmpsize@skip@four
1585 \@bmpsize@skip@four
1586 \@bmpsize@skip@four
1587 \@bmpsize@skip@two
1588 \ifnum\pdf@strcmp{\bmpsize@temp}{54525545564953494F4E2D5846494C452E00}=\z@
1589 \expandafter\@gobble
1590 \else
1591 \expandafter\@firstofone
1592 \fi
1593 {%
1594 \@bmpsize@stop
1595 }%
1596 \ifnum\bmpsize@offset=0\relax
1597 \expandafter\@firstofone
1598 \else
1599 \expandafter\@gobble
1600 \fi
1601 {%
1602 \@bmpsize@stop
1603 }%
1604 \@bmpsize@read{#1}{4}{\numexpr\bmpsize@offset+474\relax}%
1605 \@bmpsize@num@two\bmpsize@pixelx
1606 \@bmpsize@num@two\bmpsize@pixely
1607 \ifnum\bmpsize@pixely=0\relax
1608 \expandafter\@firstofone
1609 \else
1610 \expandafter\@gobble
1611 \fi
1612 {%
```
\let\bmpsize@pixelx\relax

1614 \let\bmpsize@pixely\relax 1615 }% 1616 \@bmpsize@stop 1617 \@nil 1618 \@bmpsize@end 1619 }% 1620 ⟨/base⟩

#### <span id="page-42-0"></span>**2.2.10 pcx**

```
begin pcx
little-endian
read 16 0
grab 1 -> $temp % manufacturer
check streq $temp [0x0A]
skip 1 % version
num 1 -> $temp % encoding
check numeq $temp 1
skip 1 % bits per pixel
num 2 -> $pixelwidth % x_min
num 2 -> \psi is known \psi y_min
num 2 \rightarrow $temp % x_max
assign numexpr($temp - $pixelwidth + 1) -> $pixelwidth
num 2 -> $temp % y_max
assign numexpr($temp - $pixelheight + 1) -> $pixelheight
check numgt $pixelwidth 0
check numgt $pixelheight 0
ok
num 2 -> $pixelx % horizontal resolution in DPI
num 2 -> $pixely % vertical resolution in DPI
assign {72.27pt} -> $unit
end
```
#### \bmpsize@read@pcx

1621 ⟨\*base⟩ \def\bmpsize@read@pcx#1{% \@bmpsize@init \@bmpsize@bigendianfalse \@bmpsize@read{#1}{16}{0}% \@bmpsize@grab\bmpsize@temp{1}% \@bmpsize@skip@one \ifnum\pdf@strcmp{\bmpsize@temp}{0A}=\z@ 1629 \else \expandafter\@bmpsize@stop 1631 \fi \@bmpsize@skip@one \@bmpsize@num@one\bmpsize@temp \ifnum\bmpsize@temp=1\relax 1635 \else \expandafter\@bmpsize@stop  $1637$  \fi \@bmpsize@skip@one \@bmpsize@num@two\bmpsize@pixelwidth \@bmpsize@num@two\bmpsize@pixelheight \@bmpsize@num@two\bmpsize@temp \edef\bmpsize@pixelwidth{\the\numexpr\bmpsize@temp-\bmpsize@pixelwidth+1}% \@bmpsize@num@two\bmpsize@temp  $1644 \ \cdot \ \text{bmpsize@pixelheight} \ \} \$  \ifnum\bmpsize@pixelwidth>0\relax 1646 \else \expandafter\@bmpsize@stop  $1648$  \fi \ifnum\bmpsize@pixelheight>0\relax

```
1650 \else
```
- 1651 \expandafter\@bmpsize@stop
- $1652$  \fi
- 1653 \@bmpsize@ok
- 1654 \@bmpsize@num@two\bmpsize@pixelx
- 1655 \@bmpsize@num@two\bmpsize@pixely
- 1656 \def\bmpsize@unit{72.27pt}% 1657 \@bmpsize@stop
- 1658 \@nil
- 
- 1659 \@bmpsize@end 1660 }%
- 1661 ⟨/base⟩
- 

## <span id="page-43-0"></span>**2.2.11 msp**

begin msp little-endian

read 16 0

```
% header 4
grab 4 -> $temp
if streq $temp ["DanM"]
else
 check streq $temp ["LinS"]
fi
num 2 -> $pixelwidth
num 2 -> $pixelheight
ok
num 2 -> $pixelx % x_asp
num 2 -> $pixely % y_asp
assign {72.27pt} -> $unit % guessing
if numeq $pixelx 0
 num 2 -> $pixelx % x_asp_prn
 num 2 -> $pixely % y_asp_prn
fi
% num 2 % width_prn
% num 2 % height_prn
end
```
#### \bmpsize@read@msp

1662 ⟨\*base⟩

- 1663 \def\bmpsize@read@msp#1{%
- 1664 \@bmpsize@init
- 1665 \@bmpsize@bigendianfalse
- 1666 \@bmpsize@read{#1}{16}{0}%
- 1667 \@bmpsize@grab\bmpsize@temp{4}%
- 1668 \@bmpsize@skip@four
- 1669 \ifnum\pdf@strcmp{\bmpsize@temp}{44616E4D}=\z@
- 1670 \expandafter\@gobble

1671 \else

1672 \expandafter\@firstofone

```
1673 \fi
```
- 1674 {%
- 1675 \ifnum\pdf@strcmp{\bmpsize@temp}{4C696E53}=\z@
- 1676 \else
- 1677 \expandafter\@bmpsize@stop
- $1678$  \fi
- 1679 }%
- 1680 \@bmpsize@num@two\bmpsize@pixelwidth
- 1681 \@bmpsize@num@two\bmpsize@pixelheight
- 1682 \@bmpsize@ok
- 1683 \@bmpsize@num@two\bmpsize@pixelx

 \@bmpsize@num@two\bmpsize@pixely \def\bmpsize@unit{72.27pt}% \ifnum\bmpsize@pixelx=0\relax \expandafter\@firstofone \else \expandafter\@gobble 1690 \fi {% \@bmpsize@num@two\bmpsize@pixelx \@bmpsize@num@two\bmpsize@pixely }% \@bmpsize@stop \@nil \@bmpsize@end }% ⟨/base⟩

#### <span id="page-44-0"></span>**2.2.12 sgi**

```
begin sgi
big-endian
read 10 0
grab 2 -> $temp
check streq $temp [0x01 0xDA] % magic: 474 decimal
grab 1 -> $temp % storage: 0 or 1
check numge $temp 0
check numle $temp 1
skip 2 % bpc, dimension
num 2 -> $pixelwidth
num 2 -> $pixelheight
ok
end
```
#### \bmpsize@read@sgi

⟨\*base⟩

- \def\bmpsize@read@sgi#1{%
- \@bmpsize@init
- \@bmpsize@bigendiantrue
- \@bmpsize@read{#1}{10}{0}%
- \@bmpsize@grab\bmpsize@temp{2}%
- \@bmpsize@skip@two
- \ifnum\pdf@strcmp{\bmpsize@temp}{01DA}=\z@
- \else
- \expandafter\@bmpsize@stop
- 1710 \fi
- \@bmpsize@grab\bmpsize@temp{1}%
- \@bmpsize@skip@one
- \ifnum\bmpsize@temp<0\relax
- \expandafter\@bmpsize@stop
- \fi
- \ifnum\bmpsize@temp>1\relax
- \expandafter\@bmpsize@stop
- \fi
- \@bmpsize@skip@two
- \@bmpsize@num@two\bmpsize@pixelwidth
- \@bmpsize@num@two\bmpsize@pixelheight
- \@bmpsize@ok
- \@bmpsize@stop
- \@nil
- \@bmpsize@end
- }%
- ⟨/base⟩

### <span id="page-45-0"></span>**2.3 Package bmpsize**

```
1728 ⟨*package⟩
1729 \ProvidesPackage{bmpsize}%
1730 [2016/05/16 v1.7 Extract size/resolution from bitmap files (HO)]%
1731 \RequirePackage{ifpdf}
1732 \ifpdf
1733 \PackageInfo{bmpsize}{Superseded by pdfTeX in PDF mode}%
1734 \expandafter\endinput
1735 \fi
1736 \RequirePackage{pdftexcmds}[2007/11/11]
1737 \begingroup\expandafter\expandafter\expandafter\endgroup
1738 \expandafter\ifx\csname pdf@filedump\endcsname\relax
1739 \PackageError{bmpsize}{%
1740 You need pdfTeX 1.30.0 or newer%
1741 }{Package loading is aborted.}%
1742 \expandafter\endinput
1743 \fi
1744
1745 \RequirePackage{infwarerr}[2007/09/09]
1746 \RequirePackage{graphics}
In case of plain TEX options are not executed and \XV@err and \XV@errx are
undefined.
1747 \RequirePackage{keyval}\relax
1748 \expandafter\ifx\csname KV@errx\endcsname\relax
1749 \def\KV@errx#1{%
1750 \@PackageError{keyval}{#1}\@ehc
1751 }%
1752 \fi
1753 \expandafter\ifx\csname KV@err\endcsname\relax
1754 \let\KV@err\KV@errx
1755 \fi
1756 \RequirePackage{bmpsize-base}
1757
1758 \InputIfFileExists{bmpsize-\Gin@driver}{}{}
1759
1760 \define@key{Gin}{bmpsizefast}[true]{%
1761 \expandafter\ifx\csname if#1\expandafter\endcsname\csname iftrue\endcsname
1762 \@bmpsize@fasttrue
1763 \else
1764 \@bmpsize@fastfalse
1765 \fi
1766 }
1767 \define@key{Gin}{resolutionunit}{%
1768 \def\bmpsize@unit@default{#1}%
1769 }
1770 \begingroup
1771 \def\x#1{\endgroup
1772 \define@key{Gin}{resolution}{%
1773 \@bmpsize@read@resolution\@bmpsize@user@resolutiontrue##1#1#1\@nil
1774 3\%1775 \define@key{Gin}{defaultresolution}{%
1776 \@bmpsize@read@resolution\@bmpsize@user@resolutionfalse##1#1#1\@nil<br>1777 }%
17771778 }%
1779 \ \text{xf}1780 \def\@bmpsize@read@resolution#1#2 #3 #4\@nil{%
1781 \ifcase 0\ifx\:\#2\1\fi1782 \ifnum\pdf@strcmp{#2}{\Gin@exclamation}=\z@
1783 \text{ifx}\(\#3)\1\fi1784 \ifnum\pdf@strcmp{#3}{\Gin@exclamation}=\z@
1785 1%
```

```
1786 \fi
1787 \qquad \qquad \Lambda1788 \ifcase\pdf@strcmp{#2}{\Gin@exclamation}\relax
1789 \let\bmpsize@pixelx@default\Gin@exclamation
1790 \else
1791 \edef\bmpsize@pixelx@default{#2}%
1792 \fi
1793 \ifcase\pdf@strcmp{#3}{\Gin@exclamation}\relax
1794 \let\bmpsize@pixely@default\Gin@exclamation
1795 \else
1796 \ifx\\#3\\%
1797 \let\bmpsize@pixely@default\bmpsize@pixelx@default
1798 \else
1799 \edef\bmpsize@pixely@default{#3}%
\begin{matrix} 1800\\ 1801 \end{matrix} \quad \begin{matrix} \mathbf{\hat{fl}}\\ \mathbf{\hat{fl}} \end{matrix}1801
1802 #1%
1803 \else
1804 \PackageError{bmpsize}{%
1805 Wrong syntax for key (default)resolution%
1806 }{%
1807 See package documentation for correct syntax.%
1808 }%
1809 \fi
1810 }
1811 \newcommand*{\bmpsizesetup}{\setkeys{Gin}}
1812
1813 \let\@bmpsize@org@setfile\Gin@setfile
1814 \def\Gin@setfile#1#2#3{%
1815 \ifcase\pdf@strcmp{#1}{bmp}\relax
1816 \expandafter\@firstofone
1817 \else
1818 \expandafter\@gobble
1819 \fi
1820 {%
1821 \bmpsize@okfalse
1822 \edef\bmpsize@ext{\ifx\Gin@ext\relax\Gin@eext\else\Gin@ext\fi}%
1823 \edef\bmpsize@file{\Gin@base\bmpsize@ext}%
1824 \edef\@bmpsize@temp{\bmpsize@ext}%
1825 \@ifundefined{bmpsize@read@\@bmpsize@temp}{%
1826 \@ifundefined{bmpsize@map@\@bmpsize@temp}{}{%
1827 \expandafter\let\expandafter\@bmpsize@temp
1828 \csname bmpsize@map@\@bmpsize@temp\endcsname
1829 }%
1830 }{}%
1831 \@ifundefined{bmpsize@read@\@bmpsize@temp}{%
1832 }{%
1833 \csname bmpsize@read@\@bmpsize@temp\endcsname\bmpsize@file
1834 }%
1835 \ifbmpsize@ok
1836 \else
1837 \@for\@bmpsize@temp:=\bmpsize@types\do{%
1838 \ifbmpsize@ok
1839 \else
1840 \csname bmpsize@read@\@bmpsize@temp\endcsname\bmpsize@file
1841 \fi
1842 }%
1843 \fi
1844 \ifbmpsize@ok
1845 \ifGin@bbox
1846 \@ifundefined{Gin@vllx}{%
1847 \@PackageWarning{bmpsize}{Explicit bounding box is ignored}%
```

```
1848 }{%
1849 \ifx\Gin@viewport@code\relax
1850 \def\Gin@ollx{0}%
1851 \let\Gin@olly\Gin@ollx
1852 \let\Gin@ourx\bmpsize@width
1853 \let\Gin@oury\bmpsize@height
1854 \let\Gin@vllx\Gin@llx
1855 \let\Gin@vlly\Gin@lly
1856 \let\Gin@vurx\Gin@urx
1857 \let\Gin@vury\Gin@ury
1858 \let\Gin@viewport@code\Gin@viewport
1859 \@PackageWarning{bmpsize}{%
1860 Explicit bounding box replaced by\MessageBreak
1861 viewport setting%
1862 }%
1863 \else
1864 \@PackageWarning{bmpsize}{Explicit bounding box is ignored}%
1865 \fi
1866 }%
1867 \fi
1868 \def\Gin@llx{0}%
1869 \def\Gin@lly{0}%
1870 \let\Gin@urx\bmpsize@width
1871 \let\Gin@ury\bmpsize@height
1872 \Gin@bboxtrue
1873 \else
1874 \PackageInfo{bmpsize}{Unknown image type of \bmpsize@file}%
1875 \fi
1876 }%
1877 \@bmpsize@org@setfile{#1}{#2}{#3}%
1878 }
1879 \newcommand*{\bmpsize@ext@type}[1]{%
1880 \@namedef{bmpsize@map@#1}%
1881 }
1882 \bmpsize@ext@type{.jpg}{jpg}
1883 \bmpsize@ext@type{.jpe}{jpg}
1884 \bmpsize@ext@type{.jfif}{jpg}
1885 \bmpsize@ext@type{.jpeg}{jpg}
1886 \bmpsize@ext@type{.tif}{tiff}
1887 \bmpsize@ext@type{.tiff}{tiff}
1888 \bmpsize@ext@type{.pcx}{pcx}
1889 \bmpsize@ext@type{.msp}{msp}
1890 \bmpsize@ext@type{.bmp}{bmp}
1891 \bmpsize@ext@type{.png}{png}
1892 \bmpsize@ext@type{.pnm}{pnm}
1893 \bmpsize@ext@type{.pbm}{pnm}
1894 \bmpsize@ext@type{.pgm}{pnm}
1895 \bmpsize@ext@type{.ppm}{pnm}
1896 \bmpsize@ext@type{.pam}{pam}
1897 \bmpsize@ext@type{.xpm}{xpm}
1898 \bmpsize@ext@type{.gif}{gif}
1899 \bmpsize@ext@type{.tga}{tga}
1900 \bmpsize@ext@type{.sgi}{sgi}
1901 ⟨/package⟩
```
## <span id="page-47-0"></span>**2.4 Drivers**

### <span id="page-47-1"></span>**2.4.1 dvips**

Identification.

```
1902 ⟨*dvips⟩
1903 \ProvidesFile{bmpsize-dvips.def}%
1904 [2016/05/16 v1.7 Graphics bitmap driver for dvips (HO)]%
```
Ensure correct catcodes.

```
1905 \expandafter\edef\csname @bmpsize@driver@catcodes\endcsname{%
1906 \catcode44 \the\catcode44 %,
1907 \catcode58 \the\catcode58 % :
1908 \catcode60 \the\catcode60 % <
1909 \catcode61 \the\catcode61 \% =
1910 \catcode62 \the\catcode62 % >
1911 \catcode64 \the\catcode64 % @
1912 }
1913 \catcode64 11 %
1914 \@makeother\,
1915 \@makeother\:
1916 \@makeother\<
1917 \@makeother\=
1918 \@makeother\>
```
\Ginclude@bmp Added features: support for viewport/trim and clip.

- \def\Ginclude@bmp#1{%
- \message{<#1>}%
- \raise\Gin@req@height
- \hbox to\Gin@req@width{%

Clipping support.

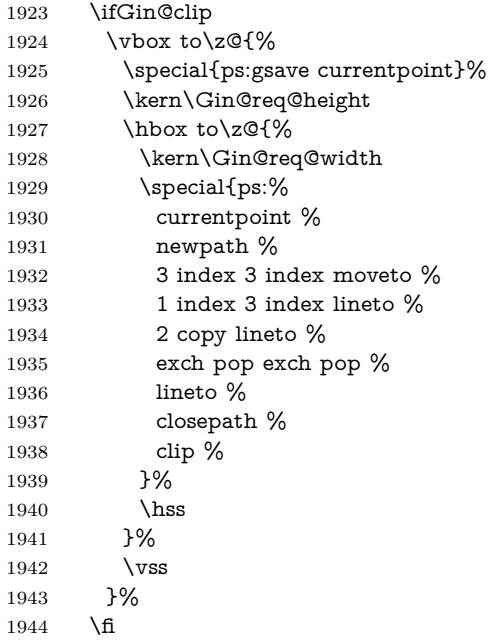

Support for viewport/trim. The original bounding box is '0 0 width height'. If package bmpsize is used and the image has been recognized, then the original width and height are known (\bmpsize@width, \bmpsize@height). Otherwise we try the saved values \Gin@ourx and \Gin@oury. This guessing will fail, if options viewport and trim are used both or several times. This is a deficiency of package graphicx. One of options viewport and trim should be used at most once.

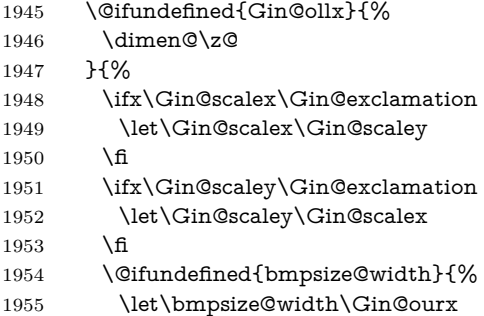

```
1956 \let\bmpsize@height\Gin@oury
1957 }{}%
1958 \dimen@=\Gin@llx bp\relax
1959 \dimen@=\Gin@scalex\dimen@
1960 \kern-\dimen@
1961 \advance\Gin@req@width\dimen@
1962 \dimen@=\bmpsize@width bp\relax
1963 \advance\dimen@ by -\Gin@urx bp\relax
1964 \dimen@=\Gin@scalex\dimen@
1965 \advance\Gin@req@width\dimen@
1966 \dimen@=\Gin@lly bp\relax
1967 \dimen@=\Gin@scaley\dimen@
1968 \advance\Gin@req@height\dimen@
1969 \dimen@=\bmpsize@height bp\relax
1970 \advance\dimen@ by -\Gin@ury bp\relax
1971 \dimen@=\Gin@scaley\dimen@
1972 \advance\Gin@req@height\dimen@
1973 }%
1974 \ifdim\dimen@=\z@
1975 \else
1976 \vbox to\z@\bgroup
1977 \kern-\dimen@
1978 \fi
The special for the image.
1979 \special{em:graph #1,\the\Gin@req@width,\the\Gin@req@height}%
1980 \ifdim\dimen@=\z@
1981 \else
1982 \vss
1983 \egroup
1984 \fi
1985 \ifGin@clip
1986 \special{ps::grestore}%
1987 \fi
1988 \hss
1989 }%
1990 }
1991 \@bmpsize@driver@catcodes
```

```
1992 ⟨/dvips⟩
```
### <span id="page-49-0"></span>**2.4.2 dvipdfm and dvipdfmx**

Identification.

```
1993 ⟨*dvipdfm⟩
1994 \ProvidesFile{bmpsize-dvipdfm.def}%
1995 [2016/05/16 v1.7 Graphics bitmap driver for dvipdfm (HO)]%
1996 ⟨/dvipdfm⟩
1997 ⟨*dvipdfmx⟩
1998 \ProvidesFile{bmpsize-dvipdfmx.def}%
1999 [2016/05/16 v1.7 Graphics bitmap driver for dvipdfmx (HO)]%
2000 ⟨/dvipdfmx⟩
2001 ⟨*dvipdfm j dvipdfmx⟩
Ensure correct catcodes.
2002 \expandafter\edef\csname @bmpsize@driver@catcodes\endcsname{%
2003 \catcode44 \the\catcode44 %,
2004 \catcode46 \the\catcode46 % .
2005 \catcode58 \the\catcode58 % :
2006 \catcode60 \the\catcode60 % <
2007 \catcode61 \the\catcode61 \% =
```

```
2009 \catcode64 \the\catcode64 % @
```
 } \catcode64 11 % \@makeother\, \@makeother\. \@makeother\: \@makeother\< \@makeother\= \@makeother\> Counter resource to generate unique names for xform objects. \@ifundefined{@bmpsize@count}{% \csname newcount\endcsname\@bmpsize@count \@bmpsize@count=\z@

}{}

The file name is given as PDF string in the image special. If we have pdfT<sub>E</sub>X with \pdfescapestring we use it.

#### \@bmpsize@pdfescapestring

```
2022 \begingroup\expandafter\expandafter\expandafter\endgroup
2023 \expandafter\ifx\csname pdf@escapestring\endcsname\relax
2024 \def\@bmpsize@pdfescapestring#1{#1}%
2025 \else
2026 \let\@bmpsize@pdfescapestring\pdf@escapestring
2027 \fi
```
The size of reused images of dvipdfm 0.13.2c is 1bp. It is the default size of an image object in user space. Thus the reused image must be scaled to the requested width and height. The factor is just the conversion from pt to bp  $(72/72.27)$ .

#### \bmpsize@dvipdfm@factor

#### ⟨dvipdfm⟩\def\bmpsize@dvipdfm@factor{.99626}

Unhappily dvipdfmx behaves differently. It remembers the size assuming a resolution of 100 dots per inch and additionally scales the reused image to this size. Thus the scaling factor also depends on the pixel sizes of the image:

- width:  $(72 / 72.27) * (100 / 72) / pixelwidth =$ 100 / 72.27 / pixelwidth
- height:  $100 / 72.27 / pixel height$

Recent versions however use the natural size of the reused image. Thus the factor is the difference between the requested size and the natural size.

\Ginclude@bmp Added features: support for viewport/trim, clip, and image reuse.

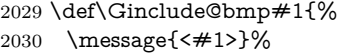

Clip support is achieved by putting the image inside a xform object. These xform objects are automatically clipped when they are used.

```
2031 \ifGin@clip
```

```
2032 \global\advance\@bmpsize@count\@ne
```

```
2033 \edef\@bmpsize@clip@name{@CLIP@\the\@bmpsize@count}%
```

```
2034 \special{%
```

```
2035 pdf:bxobj \@bmpsize@clip@name\space
```

```
2036 width \the\Gin@req@width\space
```

```
2037 height \the\Gin@req@height
```

```
2038 }%
```
\fi

Support for viewport/trim.

```
2040 \hbox to \z@{%
```

```
2041 \@ifundefined{Gin@ollx}{%
```

```
2042 \dimen@\z@
```

```
2043 }{%
2044 \ifx\Gin@scalex\Gin@exclamation
2045 \let\Gin@scalex\Gin@scaley
2046 \fi
2047 \ifx\Gin@scaley\Gin@exclamation
2048 \let\Gin@scaley\Gin@scalex
2049 \fi
2050 \@ifundefined{bmpsize@width}{%
2051 \let\bmpsize@width\Gin@ourx
2052 \let\bmpsize@height\Gin@oury
2053 }{}%
2054 \dimen@=\Gin@llx bp\relax
2055 \dimen@=\Gin@scalex\dimen@
2056 \kern-\dimen@
2057 \advance\Gin@req@width\dimen@
2058 \dimen@=\bmpsize@width bp\relax
2059 \advance\dimen@ by -\Gin@urx bp\relax
2060 \dimen@=\Gin@scalex\dimen@
2061 \advance\Gin@req@width\dimen@
2062 \dimen@=\bmpsize@height bp\relax
2063 \advance\dimen@ by -\Gin@ury bp\relax
2064 \dimen@=\Gin@scaley\dimen@
2065 \advance\Gin@req@height\dimen@
2066 \dimen@=\Gin@lly bp\relax
2067 \dimen@=\Gin@scaley\dimen@
2068 \advance\Gin@req@height\dimen@
2069 }%
2070 \ifdim\dimen@=\z@
2071 \else
2072 \vbox to\z@\bgroup
2073 \kern\dimen@
2074 \fi
Reuse support, dvipdfm just remember the image. The requested sizes, clipping,
…do not matter. In case of dvipdfmx we also must remember the natural size.
2075 \edef\@bmpsize@temp{@IMG@\@bmpsize@pdfescapestring{#1}}%
2076 \@ifundefined{\@bmpsize@temp}{%
2077 \global\advance\@bmpsize@count\@ne
```

```
2078 ⟨*dvipdfm⟩
2079 \expandafter\xdef\csname\@bmpsize@temp\endcsname{%
2080 \the\@bmpsize@count
2081 }%
2082 ⟨/dvipdfm⟩
2083 ⟨*dvipdfmx⟩
2084 \expandafter\ifx\csname bmpsize@pixelwidth\endcsname\relax
2085 \else
2086 \expandafter\xdef\csname\@bmpsize@temp\endcsname{%
2087 \the\@bmpsize@count:\bmpsize@width:\bmpsize@height
2088 }%
2089 \sqrt{f}2090 ⟨/dvipdfmx⟩
2091 \special{%
2092 pdf:image @IMG\the\@bmpsize@count\space
2093 width \the\Gin@req@width\space
2094 height \the\Gin@req@height\space
2095 depth 0pt (\@bmpsize@pdfescapestring{#1})%
2096 }%
2097 }{%
2098 ⟨*dvipdfm⟩
2099 \special{%
2100 pdf:bt %
2101 xscale \strip@pt\dimexpr
2102 \bmpsize@dvipdfm@factor\Gin@req@width\relax\space
```

```
2103 yscale \strip@pt\dimexpr
2104 \bmpsize@dvipdfm@factor\Gin@req@height\relax
2105 }%
2106 \special{pdf:uxobj @IMG\csname\@bmpsize@temp\endcsname}%
2107 \special{pdf:et}%
2108 ⟨/dvipdfm⟩
2109 ⟨*dvipdfmx⟩
2110 \expandafter\expandafter\expandafter\@bmpsize@extract
2111 \csname\@bmpsize@temp\endcsname\@nil
2112 \edef\@bmpsize@xscale{\strip@pt\Gin@req@width}%
2113 \edef\@bmpsize@temp{\strip@pt\dimexpr\@bmpsize@width bp}%
2114 \@bmpsize@div\@bmpsize@xscale\@bmpsize@xscale\@bmpsize@temp
2115 \edef\@bmpsize@yscale{\strip@pt\Gin@req@height}%
2116 \edef\@bmpsize@temp{\strip@pt\dimexpr\@bmpsize@height bp}%
2117 \@bmpsize@div\@bmpsize@yscale\@bmpsize@yscale\@bmpsize@temp
2118 \special{%
2119 pdf:bt %
2120 xscale \@bmpsize@xscale\space
2121 yscale \@bmpsize@yscale
2122 }%
2123 \special{pdf:uxobj @IMG\@bmpsize@imgnum}%
2124 \special{pdf:et}%
2125 \langle /dvipdfmx\rangle2126 }%
2127 \ifdim\dimen@=\z@
2128 \else
2129 \vss
2130 \egroup
2131 \overline{6}2132 \hss
2133 }%
2134 \ifGin@clip
2135 \special{pdf:exobj}%
2136 \special{pdf:uxobj \@bmpsize@clip@name}%
2137 \fi
2138 }
2139 ⟨*dvipdfmx⟩
2140 \def\@bmpsize@extract#1:#2:#3\@nil{%
2141 \def\@bmpsize@imgnum{#1}%
2142 \def\@bmpsize@width{#2}%
2143 \def\@bmpsize@height{#3}%
2144 }
2145 ⟨/dvipdfmx⟩
2146 \@bmpsize@driver@catcodes
2147 ⟨/dvipdfm j dvipdfmx⟩
```
### <span id="page-52-0"></span>**2.5 Test program bmpsize-test.tex**

```
2148 ⟨*test⟩
2149 \expandafter\ifx\csname NeedsTeXFormat\endcsname\relax
2150 \input miniltx\relax
2151 \overline{\text{fi}}2152 \begingroup\expandafter\expandafter\expandafter\endgroup
2153 \expandafter\ifx\csname pdfoutput\endcsname\relax
2154 \else
2155 \pdfoutput=0 %
2156 \fi
2157 \RequirePackage{bmpsize}
2158
2159 \endlinechar=-1
2160 \catcode`\@=11
```

```
2161 \def\msg#{\immediate\write16}
2162
2163 \def\init{%
2164 \msg{}%
2165 \msg{File name menu}%
2166 \msg{===============}%
2167 \msg{* Option menu: use `opt' as file name}%
2168 \msg{* Quit program: <return>}%
2169 \msg{}%
2170 \message{Image file name = \%2171 \read-1 to \imagename
2172 \ifx\imagename\@empty
2173 \expandafter\@firstoftwo
2174 \else
2175 \expandafter\@secondoftwo
2176 \fi
2177 {%
2178 \csname @@end\endcsname
2179 \end
2180 }{%
2181 \ifnum\pdf@strcmp{\imagename}{opt}=\z@
2182 \expandafter\optionmenu
2183 \else
2184 \startimg
2185 \expandafter\init
2186 \fi
2187 }%
2188 }
2189 \def\optionmenu{%
2190 \msg{}%
2191 \msg{Option menu}%
2192 \msg{===========}%
2193 \msg{Current setting:}%
2194 \msg{* bmpsizefast = \if@bmpsize@fast true\else false\fi}%
2195 \msg{*\if@bmpsize@user@resolution\else default\fi resolution = \%2196 \bmpsize@pixelx@default
2197 \space
2198 \bmpsize@pixely@default
2199 }%
2200 \msg{* \if@bmpsize@user@resolution default\fi resolution: not set}%
2201 \msg{* resolutionunit = \bmpsize@unit@default}%
2202 \msg{* Quit option menu: <return>}%
2203 \msg{}%
2204 \message{Options = }%
2205 \read-1 to \options
2206 \ifx\options\empty
2207 \expandafter\init
2208 \else
2209 \edef\@bmpsize@temp{%
2210 \noexpand\setkeys{Gin}{\options}%
2211 \frac{10}{6}2212 \@bmpsize@temp
2213 \expandafter\optionmenu
2214 \fi
2215 }
2216
2217 \def\startimg{%
2218 \let\@found\@empty
2219 \msg{}%
2220 \msg{* File [\imagename]}%
2221 \@for\@type:=\bmpsize@types\do{%
```

```
2222 \ifx\@found\@empty
```

```
2223 \csname bmpsize@read@\@type\endcsname\imagename
2224 \ifbmpsize@ok
2225 \let\@found\@type
2226 \msg{\space\space Type: \@type}%
2227 \msg{\space\space Pixel width: \bmpsize@pixelwidth\space px}%
2228 \msg{\space\space Pixel height: \bmpsize@pixelheight\space px}%
2229 \ifx\bmpsize@pixelx\relax
2230 \else
2231 \ifx\bmpsize@unit\relax
2232 \let\@unit@spec\@empty
2233 \def\@ratio@name{Ratio }%
2234 \else
2235 \def\@unit@spec{\space dots per \bmpsize@unit}%
2236 \def\@ratio@name{Density }%
2237 \fi
2238 \msg{\space\space \@ratio@name x: \bmpsize@pixelx\@unit@spec}%
2239 \msg{\space\space \@ratio@name y: \bmpsize@pixely\@unit@spec}%
2240 \fi
2241 \msg{\space\space Width: \bmpsize@width\space bp}%
2242 \msg{\space\space Height: \bmpsize@height\space bp}%
2243 \ifx\bmpsize@orientation\relax
2244 \else
2245 \msg{\space\space Orientation: \bmpsize@orientation}%
2246 \fi
2247 \fi
2248 \fi
2249 }%
2250 \ifx\@found\@empty
2251 \edef\@file@date{\pdf@filemoddate{\imagename}}%
2252 \ifx\@file@date\@empty
2253 \msg{\space\space --> File not found <--}%
2254 \else
2255 \msg{\space\space --> Unknown image type <--}%
2256 \fi
2257 \fi
2258 }
2259
2260 \ifx\noinit!\else\expandafter\init\fi
2261 ⟨/test⟩
```
# <span id="page-54-0"></span>**3 Installation**

### <span id="page-54-1"></span>**3.1 Download**

Package. This package is available on CTAN<sup>[1](#page-54-2)</sup>:

**[CTAN:macros/latex/contrib/oberdiek/bmpsize.dtx](http://ctan.org/tex-archive/macros/latex/contrib/oberdiek/bmpsize.dtx)** The source file.

**[CTAN:macros/latex/contrib/oberdiek/bmpsize.pdf](http://ctan.org/tex-archive/macros/latex/contrib/oberdiek/bmpsize.pdf)** Documentation.

**Bundle.** All the packages of the bundle 'oberdiek' are also available in a TDS compliant ZIP archive. There the packages are already unpacked and the documentation files are generated. The files and directories obey the TDS standard.

**[CTAN:install/macros/latex/contrib/oberdiek.tds.zip](http://ctan.org/tex-archive/install/macros/latex/contrib/oberdiek.tds.zip)**

*TDS* refers to the standard "A Directory Structure for TEX Files" ([CTAN:tds/](http://ctan.org/tex-archive/tds/tds.pdf) [tds.pdf](http://ctan.org/tex-archive/tds/tds.pdf)). Directories with texmf in their name are usually organized this way.

<span id="page-54-2"></span><http://ctan.org/pkg/bmpsize>

### <span id="page-55-0"></span>**3.2 Bundle installation**

**Unpacking.** Unpack the oberdiek.tds.zip in the TDS tree (also known as texmf tree) of your choice. Example (linux):

unzip oberdiek.tds.zip -d ~/texmf

**Script installation.** Check the directory TDS:scripts/oberdiek/ for scripts that need further installation steps. Package attachfile2 comes with the Perl script pdfatfi.pl that should be installed in such a way that it can be called as pdfatfi. Example (linux):

chmod +x scripts/oberdiek/pdfatfi.pl cp scripts/oberdiek/pdfatfi.pl /usr/local/bin/

### <span id="page-55-1"></span>**3.3 Package installation**

**Unpacking.** The .dtx file is a self-extracting docstrip archive. The files are extracted by running the .dtx through plain TFX:

tex bmpsize.dtx

**TDS.** Now the different files must be moved into the different directories in your installation TDS tree (also known as texmf tree):

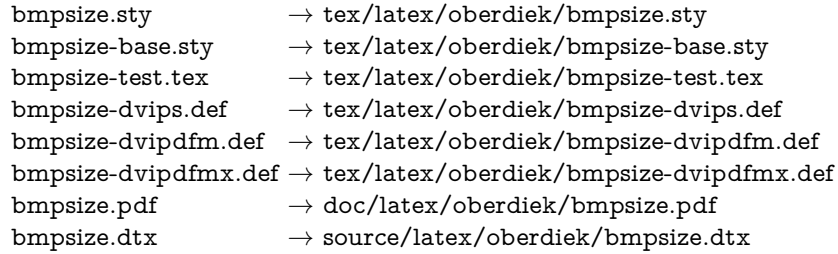

If you have a docstrip.cfg that configures and enables docstrip's TDS installing feature, then some files can already be in the right place, see the documentation of docstrip.

## <span id="page-55-2"></span>**3.4 Refresh file name databases**

If your TEX distribution (teTEX, mikTEX, ...) relies on file name databases, you must refresh these. For example, teTEX users run texhash or mktexlsr.

#### <span id="page-55-3"></span>**3.5 Some details for the interested**

**Unpacking with LAT<sub>EX</sub>.** The .dtx chooses its action depending on the format:

plain T<sub>E</sub>X: Run docstrip and extract the files.

**LATEX:** Generate the documentation.

If you insist on using LATEX for docstrip (really, docstrip does not need LATEX), then inform the autodetect routine about your intention:

### latex \let\install=y\input{bmpsize.dtx}

Do not forget to quote the argument according to the demands of your shell.

Generating the documentation. You can use both the .dtx or the .drv to generate the documentation. The process can be configured by the configuration file ltxdoc.cfg. For instance, put this line into this file, if you want to have A4 as paper format:

\PassOptionsToClass{a4paper}{article}

An example follows how to generate the documentation with pdfI4T<sub>E</sub>X:

pdflatex bmpsize.dtx makeindex -s gind.ist bmpsize.idx pdflatex bmpsize.dtx makeindex -s gind.ist bmpsize.idx pdflatex bmpsize.dtx

# <span id="page-56-0"></span>**4 Catalogue**

The following XML file can be used as source for the T<sub>EX</sub> Catalogue. The elements caption and description are imported from the original XML file from the Catalogue. The name of the XML file in the Catalogue is bmpsize.xml.

```
2262 ⟨*catalogue⟩
2263 <?xml version='1.0' encoding='us-ascii'?>
2264 <!DOCTYPE entry SYSTEM 'catalogue.dtd'>
2265 <entry datestamp='$Date$' modifier='$Author$' id='bmpsize'>
2266 <name>bmpsize</name>
2267 <caption>Extract size and resolution data from bitmap files.</caption>
2268 <authorref id='auth:oberdiek'/>
2269 <copyright owner='Heiko Oberdiek' year='2006-2009'/>
2270 <license type='lppl1.3'/>
2271 <version number='1.7'/>
2272 <description>
2273 This package analyzes bitmap images to extract size and resolution
2274 data. It adds this feature to the graphics package so it is no
2275 longer necessary to provide a separate bounding box files for
2276 bitmap images. dditionally the implementation for the inclusion
2277 of bitmap images in some drivers of package
2278 <xref refid='graphicx'>graphicx</xref> are rewritten to support
2279 options viewport, trim and clip. The package requires
2280 <xref refid='pdftex'>pdfTeX</xref> version 1.30.0 or later (the
2281 relevant pdfTeX primitive operates in both DVI and PDF output
2282 modes).
2283 <p/>
2284 The package is part of the <xref refid='oberdiek'>oberdiek</xref>
2285 bundle.
2286 </description>
2287 <documentation details='Package documentation'
2288 href='ctan:/macros/latex/contrib/oberdiek/bmpsize.pdf'/>
2289 <ctan file='true' path='/macros/latex/contrib/oberdiek/bmpsize.dtx'/>
2290 <miktex location='oberdiek'/>
2291 <texlive location='oberdiek'/>
2292 <install path='/macros/latex/contrib/oberdiek/oberdiek.tds.zip'/>
2293 </entry>
2294 ⟨/catalogue⟩
```
# <span id="page-56-1"></span>**5 References**

[1] D. P. Carlisle, The LATEX Project: *Packages in the 'graphics' bundle*, 2005/11/14; [CTAN:macros/latex/required/graphics/grfguide.pdf](http://ctan.org/tex-archive/macros/latex/required/graphics/grfguide.pdf).

## <span id="page-57-0"></span>**5.1 URLs for bitmap format descriptions**

### <span id="page-57-1"></span>**5.1.1 JPEG**

- <http://www.w3.org/Graphics/JPEG/jfif3.pdf>
- <http://exif.org/Exif2-2.PDF>

## <span id="page-57-2"></span>**5.1.2 PNG**

- <http://en.wikipedia.org/wiki/PNG>
- <http://www.w3.org/TR/PNG/>

## <span id="page-57-3"></span>**5.1.3 GIF**

• <http://www.w3.org/Graphics/GIF/spec-gif89a.txt>

### <span id="page-57-4"></span>**5.1.4 BMP**

- [http://en.wikipedia.org/wiki/Windows\\_bitmap](http://en.wikipedia.org/wiki/Windows_bitmap)
- [http://de.wikipedia.org/wiki/Windows\\_bitmap](http://de.wikipedia.org/wiki/Windows_bitmap)
- <http://msdn.microsoft.com/en-us/library/ms532311.aspx>
- <http://msdn.microsoft.com/en-us/library/ms532321.aspx>

## <span id="page-57-5"></span>**5.1.5 PCX**

- <http://en.wikipedia.org/wiki/PCX>
- <http://de.wikipedia.org/wiki/PCX>
- <http://www.qzx.com/pc-gpe/pcx.txt>

#### <span id="page-57-6"></span>**5.1.6 MSP**

- [http://en.wikipedia.org/wiki/Microsoft\\_Paint](http://en.wikipedia.org/wiki/Microsoft_Paint)
- Sources of dvips.

### <span id="page-57-7"></span>**5.1.7 TIFF**

- <http://en.wikipedia.org/wiki/TIFF>
- <http://partners.adobe.com/public/developer/en/tiff/TIFF6.pdf>

## <span id="page-57-8"></span>**5.1.8 TGA**

- [http://de.wikipedia.org/wiki/Targa\\_Image\\_File](http://de.wikipedia.org/wiki/Targa_Image_File)
- [http://en.wikipedia.org/wiki/Truevision\\_TGA](http://en.wikipedia.org/wiki/Truevision_TGA)
- [http://www.dca.fee.unicamp.br/~martino/disciplinas/ea978/tgaffs.](http://www.dca.fee.unicamp.br/~martino/disciplinas/ea978/tgaffs.pdf) [pdf](http://www.dca.fee.unicamp.br/~martino/disciplinas/ea978/tgaffs.pdf)

### <span id="page-57-9"></span>**5.1.9 SGI**

- [http://en.wikipedia.org/wiki/Silicon\\_Graphics\\_Image](http://en.wikipedia.org/wiki/Silicon_Graphics_Image)
- <ftp://ftp.sgi.com/graphics/SGIIMAGESPEC>

### <span id="page-58-0"></span>**5.1.10 WMF**

• <http://www.fileformat.info/format/wmf/>

## <span id="page-58-1"></span>**5.1.11 XPM**

- http://en.wikipedia.org/wiki/XPM %28image\_format%29
- <http://de.wikipedia.org/wiki/Xpm>
- <http://koala.ilog.fr/ftp/pub/xpm/xpm-README.html>

## <span id="page-58-2"></span>**6 History**

## <span id="page-58-3"></span>**[2006/08/24 v1.0]**

• First version.

## <span id="page-58-4"></span>**[2007/02/18 v1.1]**

• 1in replaced by 72.27pt, because TeX is inaccurate if 1in is given.

## <span id="page-58-5"></span>**[2007/04/11 v1.2]**

• Line ends sanitized.

## <span id="page-58-6"></span>**[2007/05/01 v1.3]**

- Uses package infwarerr.
- Image reuse algorithm fixed for dvipdfmx.
- Some support for Exif's orientation tag.

## <span id="page-58-7"></span>**[2007/11/11 v1.4]**

- Use of package pdftexcmds for LuaTFX support.
- Fix of bug of package keyval: \KV@err and \KV@errx are used, but undefined if loaded by plain T<sub>E</sub>X.

## <span id="page-58-8"></span>**[2008/08/11 v1.5]**

- Code is not changed.
- Update of URLs.

## <span id="page-58-9"></span>**[2009/09/04 v1.6]**

• Fixes for reusing objects with dvipdfmx-20090708. Older versions of dvipdfmx are no longer supported.

# <span id="page-58-10"></span>**[2016/05/16 v1.7]**

• Documentation updates.

# **7 Index**

Numbers written in italic refer to the page where the corresponding entry is described; numbers underlined refer to the code line of the definition; plain numbers refer to the code lines where the entry is used.

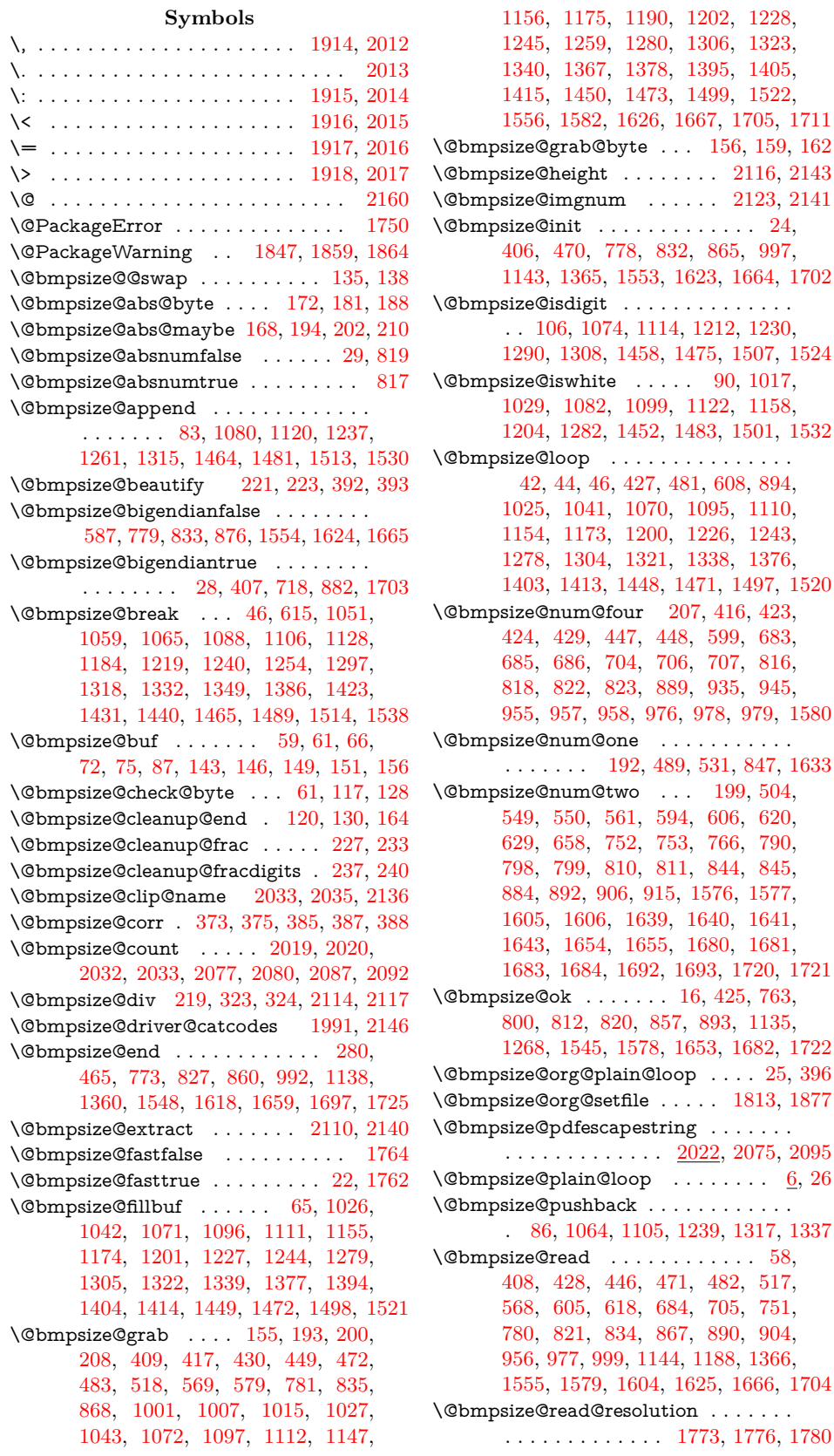

 $\underline{6}$ , [26](#page-64-0)

\@bmpsize@size . . . . . . . . . . . . [48,](#page-64-0) [1579](#page-64-0) \@bmpsize@skip@four . . . [148,](#page-64-0) [216,](#page-64-0) [410,](#page-64-0) [411,](#page-64-0) [418,](#page-64-0) [431,](#page-64-0) [519,](#page-64-0) [570,](#page-64-0) [627,](#page-64-0) [656,](#page-64-0) [681,](#page-64-0) [702,](#page-64-0) [787,](#page-64-0) [788,](#page-64-0) [789,](#page-64-0) [913,](#page-64-0) [933,](#page-64-0) [943,](#page-64-0) [953,](#page-64-0) [974,](#page-64-0) [1191,](#page-64-0) [1368,](#page-64-0) [1369,](#page-64-0) [1573,](#page-64-0) [1574,](#page-64-0) [1581,](#page-64-0) [1583,](#page-64-0) [1584,](#page-64-0) [1585,](#page-64-0) [1586,](#page-64-0) [1668](#page-64-0) \@bmpsize@skip@one . . . . . . . . . . . . . . . . . [142,](#page-64-0) [197,](#page-64-0) [450,](#page-64-0) [474,](#page-64-0) [484,](#page-64-0) [520,](#page-64-0) [837,](#page-64-0) [843,](#page-64-0) [1002,](#page-64-0) [1008,](#page-64-0) [1016,](#page-64-0) [1028,](#page-64-0) [1044,](#page-64-0) [1073,](#page-64-0) [1098,](#page-64-0) [1113,](#page-64-0) [1149,](#page-64-0) [1157,](#page-64-0) [1176,](#page-64-0) [1192,](#page-64-0) [1203,](#page-64-0) [1229,](#page-64-0) [1246,](#page-64-0) [1260,](#page-64-0) [1281,](#page-64-0) [1307,](#page-64-0) [1324,](#page-64-0) [1341,](#page-64-0) [1370,](#page-64-0) [1379,](#page-64-0) [1396,](#page-64-0) [1406,](#page-64-0) [1416,](#page-64-0) [1451,](#page-64-0) [1474,](#page-64-0) [1500,](#page-64-0) [1523,](#page-64-0) [1557,](#page-64-0) [1627,](#page-64-0) [1632,](#page-64-0) [1638,](#page-64-0) [1712](#page-64-0) \@bmpsize@skip@two . . . . . . . . . . . . . . . . . . . . . [145,](#page-64-0) [205,](#page-64-0) [473,](#page-64-0) [530,](#page-64-0) [571,](#page-64-0) [580,](#page-64-0) [628,](#page-64-0) [657,](#page-64-0) [682,](#page-64-0) [703,](#page-64-0) [782,](#page-64-0) [797,](#page-64-0) [809,](#page-64-0) [815,](#page-64-0) [836,](#page-64-0) [842,](#page-64-0) [846,](#page-64-0) [869,](#page-64-0) [914,](#page-64-0) [934,](#page-64-0) [944,](#page-64-0) [954,](#page-64-0) [975,](#page-64-0) [1148,](#page-64-0) [1575,](#page-64-0) [1587,](#page-64-0) [1706,](#page-64-0) [1719](#page-64-0) \@bmpsize@stop . . . . . . [40,](#page-64-0) [51,](#page-64-0) [54,](#page-64-0) [76,](#page-64-0) [125,](#page-64-0) [174,](#page-64-0) [212,](#page-64-0) [414,](#page-64-0) [421,](#page-64-0) [438,](#page-64-0) [459,](#page-64-0) [463,](#page-64-0) [477,](#page-64-0) [487,](#page-64-0) [496,](#page-64-0) [528,](#page-64-0) [591,](#page-64-0) [597,](#page-64-0) [602,](#page-64-0) [761,](#page-64-0) [764,](#page-64-0) [771,](#page-64-0) [785,](#page-64-0) [801,](#page-64-0) [813,](#page-64-0) [825,](#page-64-0) [840,](#page-64-0) [858,](#page-64-0) [880,](#page-64-0) [887,](#page-64-0) [901,](#page-64-0) [990,](#page-64-0) [1005,](#page-64-0) [1010,](#page-64-0) [1013,](#page-64-0) [1023,](#page-64-0) [1090,](#page-64-0) [1130,](#page-64-0) [1136,](#page-64-0) [1152,](#page-64-0) [1221,](#page-64-0) [1269,](#page-64-0) [1299,](#page-64-0) [1358,](#page-64-0) [1374,](#page-64-0) [1467,](#page-64-0) [1491,](#page-64-0) [1516,](#page-64-0) [1540,](#page-64-0) [1546,](#page-64-0) [1570,](#page-64-0) [1594,](#page-64-0) [1602,](#page-64-0) [1616,](#page-64-0) [1630,](#page-64-0) [1636,](#page-64-0) [1647,](#page-64-0) [1651,](#page-64-0) [1657,](#page-64-0) [1677,](#page-64-0) [1695,](#page-64-0) [1709,](#page-64-0) [1714,](#page-64-0) [1717,](#page-64-0) [1723](#page-64-0) \@bmpsize@swap@maybe . [132,](#page-64-0) [201,](#page-64-0) [209](#page-64-0) \@bmpsize@temp . . . . . . . . . . . . . . . [60,](#page-64-0) [63,](#page-64-0) [169,](#page-64-0) [174,](#page-64-0) [176,](#page-64-0) [196,](#page-64-0) [204,](#page-64-0) [215,](#page-64-0) [370,](#page-64-0) [371,](#page-64-0) [372,](#page-64-0) [377,](#page-64-0) [378,](#page-64-0) [1824,](#page-64-0) [1825,](#page-64-0) [1826,](#page-64-0) [1827,](#page-64-0) [1828,](#page-64-0) [1831,](#page-64-0) [1833,](#page-64-0) [1837,](#page-64-0) [1840,](#page-64-0) [2075,](#page-64-0) [2076,](#page-64-0) [2079,](#page-64-0) [2086,](#page-64-0) [2106,](#page-64-0) [2111,](#page-64-0) [2113,](#page-64-0) [2114,](#page-64-0) [2116,](#page-64-0) [2117,](#page-64-0) [2209,](#page-64-0) [2212](#page-64-0) \@bmpsize@trunc . . . . . . . [225,](#page-64-0) [230,](#page-64-0) [277](#page-64-0) \@bmpsize@user@resolutionfalse . [1776](#page-64-0) \@bmpsize@user@resolutiontrue . . [1773](#page-64-0) \@bmpsize@width . . . . . . . [2113,](#page-64-0) [2142](#page-64-0) \@bmpsize@xscale . . . [2112,](#page-64-0) [2114,](#page-64-0) [2120](#page-64-0) \@bmpsize@yscale . . . [2115,](#page-64-0) [2117,](#page-64-0) [2121](#page-64-0) \@car . . . . . . . . . . . . . . . . . . . . . . . [171](#page-64-0) \@ehc . . . . . . . . . . . . . . . . . . . . . [1750](#page-64-0)  $\text{Qempty}$ ........ [50,](#page-64-0) [66,](#page-64-0) [75,](#page-64-0) [135,](#page-64-0) [2172,](#page-64-0) [2218,](#page-64-0) [2222,](#page-64-0) [2232,](#page-64-0) [2250,](#page-64-0) [2252](#page-64-0) \@file@date . . . . . . . . . . . . . [2251,](#page-64-0) [2252](#page-64-0)  $\sqrt{\text{Cfirstofone}}$  . . . . . . . . . . . . . [67,](#page-64-0) [433,](#page-64-0) [441,](#page-64-0) [452,](#page-64-0) [491,](#page-64-0) [506,](#page-64-0) [512,](#page-64-0) [522,](#page-64-0) [541,](#page-64-0) [563,](#page-64-0) [573,](#page-64-0) [610,](#page-64-0) [622,](#page-64-0) [651,](#page-64-0) [660,](#page-64-0) [666,](#page-64-0) [676,](#page-64-0) [690,](#page-64-0) [697,](#page-64-0) [711,](#page-64-0) [748,](#page-64-0) [755,](#page-64-0) [792,](#page-64-0) [804,](#page-64-0) [851,](#page-64-0) [896,](#page-64-0) [908,](#page-64-0) [928,](#page-64-0) [938,](#page-64-0) [948,](#page-64-0) [962,](#page-64-0) [969,](#page-64-0) [983,](#page-64-0) [1020,](#page-64-0) [1032,](#page-64-0) [1054,](#page-64-0) [1102,](#page-64-0) [1179,](#page-64-0) [1249,](#page-64-0) [1327,](#page-64-0) [1344,](#page-64-0) [1381,](#page-64-0) [1389,](#page-64-0) [1398,](#page-64-0) [1408,](#page-64-0) [1418,](#page-64-0) [1428,](#page-64-0)

[1435,](#page-64-0) [1455,](#page-64-0) [1504,](#page-64-0) [1561,](#page-64-0) [1567,](#page-64-0) [1591,](#page-64-0) [1597,](#page-64-0) [1608,](#page-64-0) [1672,](#page-64-0) [1687,](#page-64-0) [1816](#page-64-0) \@firstoftwo . . . . . . . . . . . [499,](#page-64-0) [533,](#page-64-0) [556,](#page-64-0) [582,](#page-64-0) [871,](#page-64-0) [1036,](#page-64-0) [1046,](#page-64-0) [1075,](#page-64-0) [1083,](#page-64-0) [1115,](#page-64-0) [1123,](#page-64-0) [1159,](#page-64-0) [1167,](#page-64-0) [1194,](#page-64-0) [1205,](#page-64-0) [1213,](#page-64-0) [1231,](#page-64-0) [1263,](#page-64-0) [1272,](#page-64-0) [1283,](#page-64-0) [1291,](#page-64-0) [1309,](#page-64-0) [1459,](#page-64-0) [1476,](#page-64-0) [1484,](#page-64-0) [1508,](#page-64-0) [1525,](#page-64-0) [1533,](#page-64-0) [2173](#page-64-0) \@for . . . . . . . . . . . . . . . . . . [1837,](#page-64-0) [2221](#page-64-0) \@found . . . . . . . [2218,](#page-64-0) [2222,](#page-64-0) [2225,](#page-64-0) [2250](#page-64-0)  $\qquad \qquad \text{Qgobble} \quad \ldots \ldots \ldots \quad 69, 435,$  $\qquad \qquad \text{Qgobble} \quad \ldots \ldots \ldots \quad 69, 435,$  $\qquad \qquad \text{Qgobble} \quad \ldots \ldots \ldots \quad 69, 435,$  $\qquad \qquad \text{Qgobble} \quad \ldots \ldots \ldots \quad 69, 435,$ [443,](#page-64-0) [454,](#page-64-0) [493,](#page-64-0) [508,](#page-64-0) [514,](#page-64-0) [524,](#page-64-0) [543,](#page-64-0) [565,](#page-64-0) [575,](#page-64-0) [612,](#page-64-0) [624,](#page-64-0) [653,](#page-64-0) [662,](#page-64-0) [668,](#page-64-0) [678,](#page-64-0) [688,](#page-64-0) [699,](#page-64-0) [709,](#page-64-0) [746,](#page-64-0) [757,](#page-64-0) [794,](#page-64-0) [806,](#page-64-0) [849,](#page-64-0) [898,](#page-64-0) [910,](#page-64-0) [930,](#page-64-0) [940,](#page-64-0) [950,](#page-64-0) [960,](#page-64-0) [971,](#page-64-0) [981,](#page-64-0) [1018,](#page-64-0) [1030,](#page-64-0) [1056,](#page-64-0) [1100,](#page-64-0) [1181,](#page-64-0) [1251,](#page-64-0) [1329,](#page-64-0) [1346,](#page-64-0) [1383,](#page-64-0) [1391,](#page-64-0) [1400,](#page-64-0) [1410,](#page-64-0) [1420,](#page-64-0) [1426,](#page-64-0) [1437,](#page-64-0) [1453,](#page-64-0) [1502,](#page-64-0) [1559,](#page-64-0) [1565,](#page-64-0) [1589,](#page-64-0) [1599,](#page-64-0) [1610,](#page-64-0) [1670,](#page-64-0) [1689,](#page-64-0) [1818](#page-64-0) \@gobblefour . . . . . . . . . . [146,](#page-64-0) [150,](#page-64-0) [151](#page-64-0)  $\text{Qgobbletwo} \dots \dots \dots \dots \dots \quad 143$  $\text{Qgobbletwo} \dots \dots \dots \dots \dots \quad 143$ \@ifundefined [1825,](#page-64-0) [1826,](#page-64-0) [1831,](#page-64-0) [1846,](#page-64-0) [1945,](#page-64-0) [1954,](#page-64-0) [2018,](#page-64-0) [2041,](#page-64-0) [2050,](#page-64-0) [2076](#page-64-0) \@makeother . . . . . . . . . . . . . . . . . . . [1914,](#page-64-0) [1915,](#page-64-0) [1916,](#page-64-0) [1917,](#page-64-0) [1918,](#page-64-0) [2012,](#page-64-0) [2013,](#page-64-0) [2014,](#page-64-0) [2015,](#page-64-0) [2016,](#page-64-0) [2017](#page-64-0) \@namedef . . . . . . . . . . . . . . . . . [1880](#page-64-0) \@ne . . . . . . . . . . . [118,](#page-64-0) [161,](#page-64-0) [2032,](#page-64-0) [2077](#page-64-0) \@nil [40,](#page-64-0) [171,](#page-64-0) [225,](#page-64-0) [227,](#page-64-0) [230,](#page-64-0) [233,](#page-64-0) [237,](#page-64-0) [464,](#page-64-0) [772,](#page-64-0) [826,](#page-64-0) [859,](#page-64-0) [991,](#page-64-0) [1137,](#page-64-0) [1359,](#page-64-0) [1547,](#page-64-0) [1617,](#page-64-0) [1658,](#page-64-0) [1696,](#page-64-0) [1724,](#page-64-0) [1773,](#page-64-0) [1776,](#page-64-0) [1780,](#page-64-0) [2111,](#page-64-0) [2140](#page-64-0) \@ratio@name . . [2233,](#page-64-0) [2236,](#page-64-0) [2238,](#page-64-0) [2239](#page-64-0)  $\text{Qsecondoftwo} \dots \dots \dots \quad 501, 535,$  $\text{Qsecondoftwo} \dots \dots \dots \quad 501, 535,$  $\text{Qsecondoftwo} \dots \dots \dots \quad 501, 535,$  $\text{Qsecondoftwo} \dots \dots \dots \quad 501, 535,$ [558,](#page-64-0) [584,](#page-64-0) [873,](#page-64-0) [1038,](#page-64-0) [1048,](#page-64-0) [1077,](#page-64-0) [1085,](#page-64-0) [1117,](#page-64-0) [1125,](#page-64-0) [1161,](#page-64-0) [1169,](#page-64-0) [1196,](#page-64-0) [1207,](#page-64-0) [1215,](#page-64-0) [1233,](#page-64-0) [1265,](#page-64-0) [1274,](#page-64-0) [1285,](#page-64-0) [1293,](#page-64-0) [1311,](#page-64-0) [1461,](#page-64-0) [1478,](#page-64-0) [1486,](#page-64-0) [1510,](#page-64-0) [1527,](#page-64-0) [1535,](#page-64-0) [2175](#page-64-0) \@type . . . . . . . . [2221,](#page-64-0) [2223,](#page-64-0) [2225,](#page-64-0) [2226](#page-64-0) \@unit@spec . . . [2232,](#page-64-0) [2235,](#page-64-0) [2238,](#page-64-0) [2239](#page-64-0) \\ . . [61,](#page-64-0) [130,](#page-64-0) [156,](#page-64-0) [235,](#page-64-0) [1781,](#page-64-0) [1783,](#page-64-0) [1796](#page-64-0)

#### **A**

 $\{\text{advance } \dots \dots \ 1961, 1963, 1965,$  $\{\text{advance } \dots \dots \ 1961, 1963, 1965,$  $\{\text{advance } \dots \dots \ 1961, 1963, 1965,$  $\{\text{advance } \dots \dots \ 1961, 1963, 1965,$  $\{\text{advance } \dots \dots \ 1961, 1963, 1965,$  $\{\text{advance } \dots \dots \ 1961, 1963, 1965,$ [1968,](#page-64-0) [1970,](#page-64-0) [1972,](#page-64-0) [2032,](#page-64-0) [2057,](#page-64-0) [2059,](#page-64-0) [2061,](#page-64-0) [2063,](#page-64-0) [2065,](#page-64-0) [2068,](#page-64-0) [2077](#page-64-0)

#### **B**

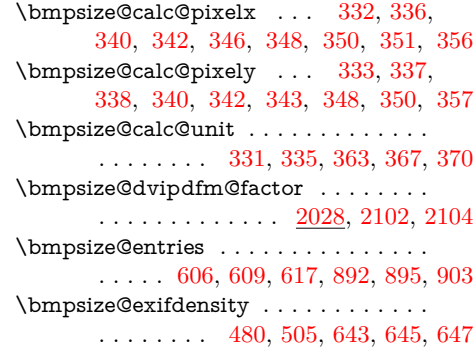

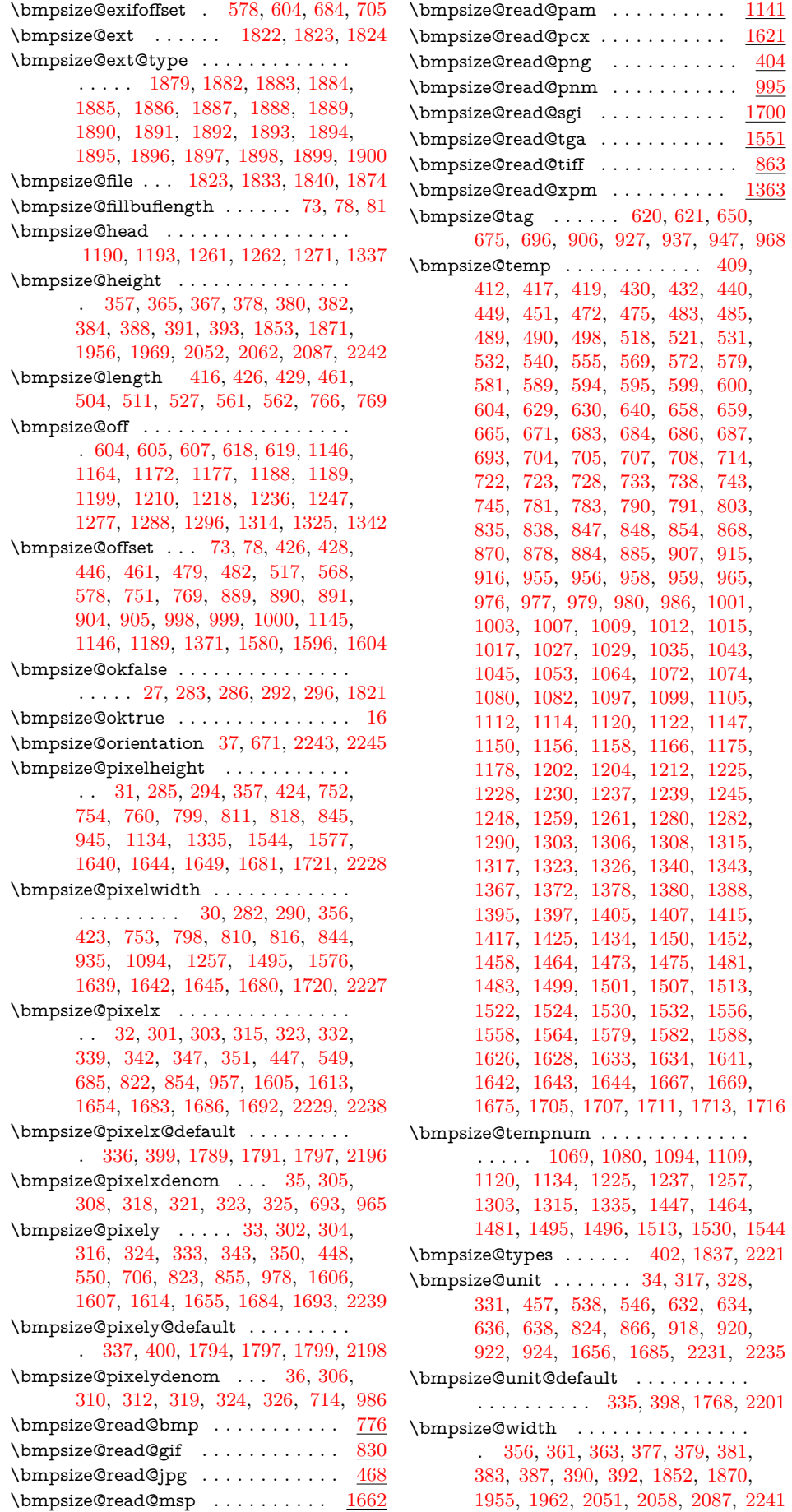

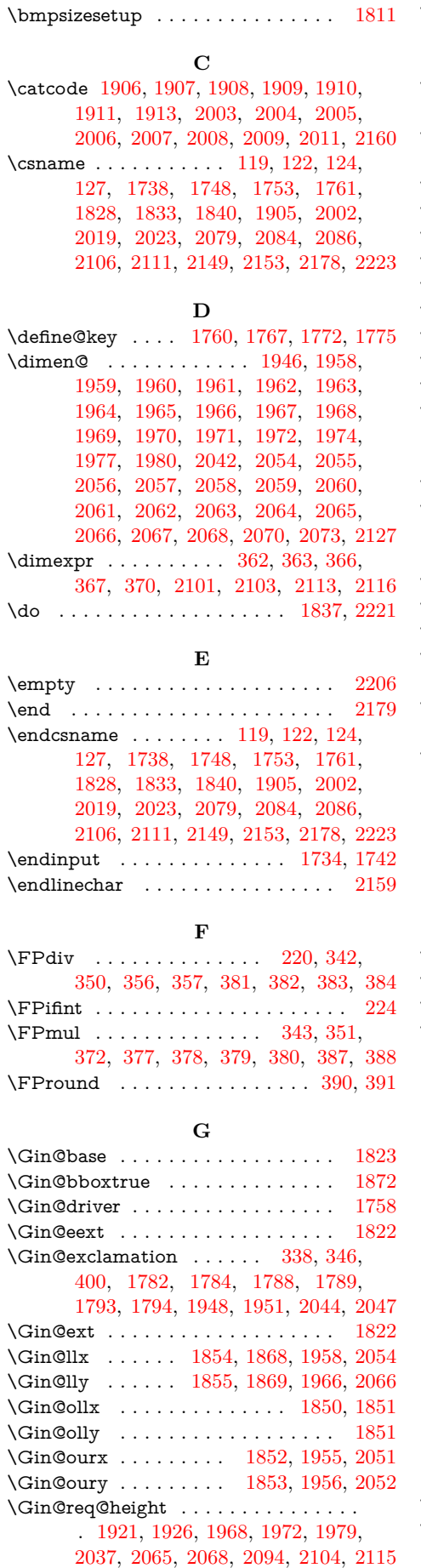

\Gin@req@width . . . . . . . . . . . . . . . . [1922,](#page-64-0) [1928,](#page-64-0) [1961,](#page-64-0) [1965,](#page-64-0) [1979,](#page-64-0) [2036,](#page-64-0) [2057,](#page-64-0) [2061,](#page-64-0) [2093,](#page-64-0) [2102,](#page-64-0) [2112](#page-64-0) \Gin@scalex . [1948,](#page-64-0) [1949,](#page-64-0) [1952,](#page-64-0) [1959,](#page-64-0) [1964,](#page-64-0) [2044,](#page-64-0) [2045,](#page-64-0) [2048,](#page-64-0) [2055,](#page-64-0) [2060](#page-64-0) \Gin@scaley . [1949,](#page-64-0) [1951,](#page-64-0) [1952,](#page-64-0) [1967,](#page-64-0) [1971,](#page-64-0) [2045,](#page-64-0) [2047,](#page-64-0) [2048,](#page-64-0) [2064,](#page-64-0) [2067](#page-64-0) \Gin@setfile . . . . . . . . . . . . . [1813,](#page-64-0) [1814](#page-64-0) \Gin@urx . . . . . [1856,](#page-64-0) [1870,](#page-64-0) [1963,](#page-64-0) [2059](#page-64-0) \Gin@ury . . . . . [1857,](#page-64-0) [1871,](#page-64-0) [1970,](#page-64-0) [2063](#page-64-0) \Gin@viewport . . . . . . . . . . . . . . [1858](#page-64-0) \Gin@viewport@code . . . . . . [1849,](#page-64-0) [1858](#page-64-0) \Gin@vllx . . . . . . . . . . . . . . . . . . [1854](#page-64-0) \Gin@vlly . . . . . . . . . . . . . . . . . [1855](#page-64-0) \Gin@vurx . . . . . . . . . . . . . . . . . . [1856](#page-64-0) \Gin@vury . . . . . . . . . . . . . . . . . . [1857](#page-64-0) \Ginclude@bmp . . . . . . . . . . [1919,](#page-64-0) [2029](#page-64-0) **H** \hbox . . . . . . . . . . . . [1922,](#page-64-0) [1927,](#page-64-0) [2040](#page-64-0) \hss . . . . . . . . . . . . . . [1940,](#page-64-0) [1988,](#page-64-0) [2132](#page-64-0) **I** \if@bmpsize@absnum . . . . . . . . . [19,](#page-64-0) [170](#page-64-0) \if@bmpsize@bigendian . . . . . . . [18,](#page-64-0) [133](#page-64-0) \if@bmpsize@fast . . . . . . . [21,](#page-64-0) [360,](#page-64-0) [2194](#page-64-0) \if@bmpsize@user@resolution . . . . . . . . . . . . . . . . . [20,](#page-64-0) [329,](#page-64-0) [2195,](#page-64-0) [2200](#page-64-0)  $\ifbmpsize@ok ...$  . . . . . . . . . [15,](#page-64-0) [281,](#page-64-0) [289,](#page-64-0) [299,](#page-64-0) [1835,](#page-64-0) [1838,](#page-64-0) [1844,](#page-64-0) [2224](#page-64-0) \ifcase  $\dots \dots$  [184,](#page-64-0) [241,](#page-64-0) [242,](#page-64-0) [243,](#page-64-0) [244,](#page-64-0) [245,](#page-64-0) [246,](#page-64-0) [247,](#page-64-0) [248,](#page-64-0) [249,](#page-64-0) [300,](#page-64-0) [328,](#page-64-0) [630,](#page-64-0) [640,](#page-64-0) [723,](#page-64-0) [916,](#page-64-0) [1017,](#page-64-0) [1029,](#page-64-0) [1074,](#page-64-0) [1082,](#page-64-0) [1099,](#page-64-0) [1114,](#page-64-0) [1122,](#page-64-0) [1158,](#page-64-0) [1204,](#page-64-0) [1212,](#page-64-0) [1230,](#page-64-0) [1282,](#page-64-0) [1290,](#page-64-0) [1308,](#page-64-0) [1452,](#page-64-0) [1458,](#page-64-0) [1475,](#page-64-0) [1483,](#page-64-0) [1501,](#page-64-0) [1507,](#page-64-0) [1524,](#page-64-0) [1532,](#page-64-0) [1781,](#page-64-0) [1788,](#page-64-0) [1793,](#page-64-0) [1815](#page-64-0) \ifdim . . . . . . . . [1974,](#page-64-0) [1980,](#page-64-0) [2070,](#page-64-0) [2127](#page-64-0)  $\left\{\text{ifGin@bbox}\right.\dots\dots\dots\dots\dots\quad 1845$  $\left\{\text{ifGin@bbox}\right.\dots\dots\dots\dots\dots\quad 1845$ \ifGin@clip .... [1923,](#page-64-0) [1985,](#page-64-0) [2031,](#page-64-0) [2134](#page-64-0) \ifnum [53,](#page-64-0) [91,](#page-64-0) [93,](#page-64-0) [95,](#page-64-0) [97,](#page-64-0) [107,](#page-64-0) [110,](#page-64-0) [118,](#page-64-0) [161,](#page-64-0) [171,](#page-64-0) [173,](#page-64-0) [211,](#page-64-0) [290,](#page-64-0) [294,](#page-64-0) [303,](#page-64-0) [304,](#page-64-0) [308,](#page-64-0) [312,](#page-64-0) [371,](#page-64-0) [412,](#page-64-0) [419,](#page-64-0) [432,](#page-64-0) [440,](#page-64-0) [451,](#page-64-0) [475,](#page-64-0) [485,](#page-64-0) [490,](#page-64-0) [498,](#page-64-0) [505,](#page-64-0) [511,](#page-64-0) [521,](#page-64-0) [527,](#page-64-0) [532,](#page-64-0) [540,](#page-64-0) [555,](#page-64-0) [562,](#page-64-0) [572,](#page-64-0) [581,](#page-64-0) [589,](#page-64-0) [595,](#page-64-0) [600,](#page-64-0) [609,](#page-64-0) [621,](#page-64-0) [650,](#page-64-0) [659,](#page-64-0) [665,](#page-64-0) [675,](#page-64-0) [687,](#page-64-0) [696,](#page-64-0) [708,](#page-64-0) [745,](#page-64-0) [754,](#page-64-0) [783,](#page-64-0) [791,](#page-64-0) [803,](#page-64-0) [838,](#page-64-0) [848,](#page-64-0) [870,](#page-64-0) [878,](#page-64-0) [885,](#page-64-0) [895,](#page-64-0) [907,](#page-64-0) [927,](#page-64-0) [937,](#page-64-0) [947,](#page-64-0) [959,](#page-64-0) [968,](#page-64-0) [980,](#page-64-0) [1003,](#page-64-0) [1009,](#page-64-0) [1012,](#page-64-0) [1035,](#page-64-0) [1045,](#page-64-0) [1053,](#page-64-0) [1150,](#page-64-0) [1166,](#page-64-0) [1178,](#page-64-0) [1193,](#page-64-0) [1248,](#page-64-0) [1262,](#page-64-0) [1271,](#page-64-0) [1326,](#page-64-0) [1343,](#page-64-0) [1372,](#page-64-0) [1380,](#page-64-0) [1388,](#page-64-0) [1397,](#page-64-0) [1407,](#page-64-0) [1417,](#page-64-0) [1425,](#page-64-0) [1434,](#page-64-0) [1558,](#page-64-0) [1564,](#page-64-0) [1588,](#page-64-0) [1596,](#page-64-0) [1607,](#page-64-0) [1628,](#page-64-0) [1634,](#page-64-0) [1645,](#page-64-0) [1649,](#page-64-0) [1669,](#page-64-0) [1675,](#page-64-0) [1686,](#page-64-0) [1707,](#page-64-0) [1713,](#page-64-0) [1716,](#page-64-0) [1782,](#page-64-0) [1784,](#page-64-0) [2181](#page-64-0)

#### \ifpdf . . . . . . . . . . . . . . . . . . . . . . [1732](#page-64-0) \ifx . . . . . . . . . . . . . . . . . . . . . . [50,](#page-64-0)

[66,](#page-64-0) [75,](#page-64-0) [123,](#page-64-0) [182,](#page-64-0) [235,](#page-64-0) [282,](#page-64-0) [285,](#page-64-0)

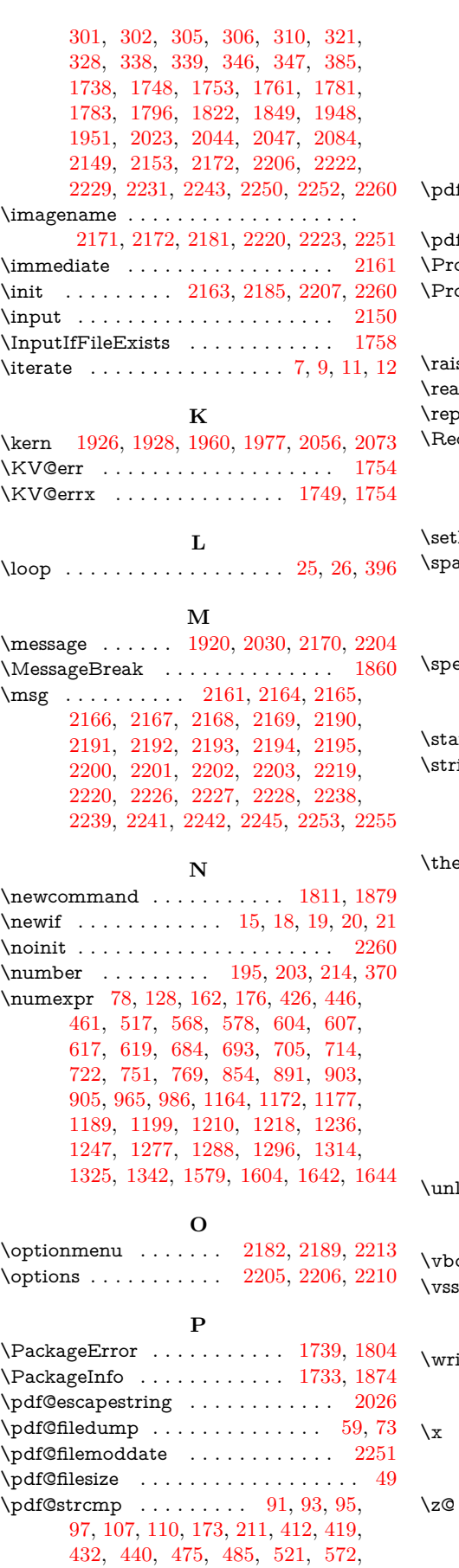

[581,](#page-64-0) [589,](#page-64-0) [783,](#page-64-0) [838,](#page-64-0) [870,](#page-64-0) [878,](#page-64-0) [1003,](#page-64-0) [1009,](#page-64-0) [1012,](#page-64-0) [1035,](#page-64-0) [1045,](#page-64-0)

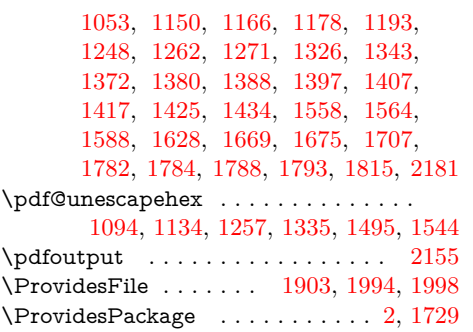

## **R**

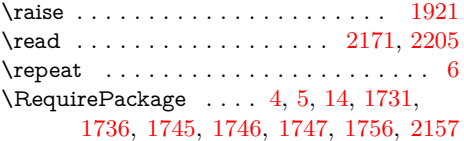

## **S**

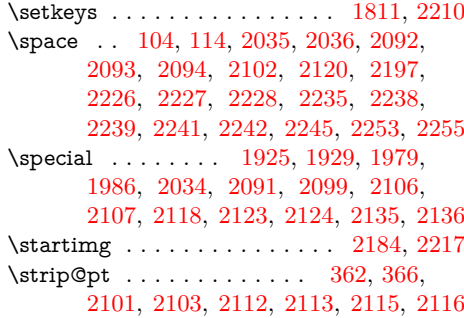

### **T**

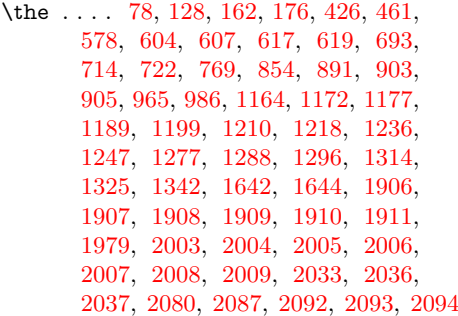

#### **U**

## $\text{less}$  . . . . . . . . . . [511,](#page-64-0) [562,](#page-64-0) [659,](#page-64-0) [665](#page-64-0)

### **V**

 $\infty$  . . . . . . . . . . . . [1924,](#page-64-0) [1976,](#page-64-0) [2072](#page-64-0)  $\ldots \ldots \ldots \ldots \ldots \quad 1942, 1982, 2129$  $\ldots \ldots \ldots \ldots \ldots \quad 1942, 1982, 2129$  $\ldots \ldots \ldots \ldots \ldots \quad 1942, 1982, 2129$  $\ldots \ldots \ldots \ldots \ldots \quad 1942, 1982, 2129$  $\ldots \ldots \ldots \ldots \ldots \quad 1942, 1982, 2129$  $\ldots \ldots \ldots \ldots \ldots \quad 1942, 1982, 2129$ 

### **W**

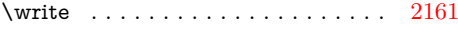

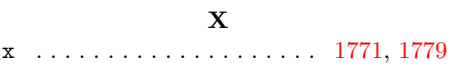

# **Z**

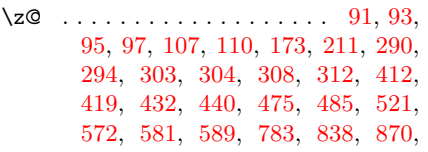

## 64

<span id="page-64-0"></span>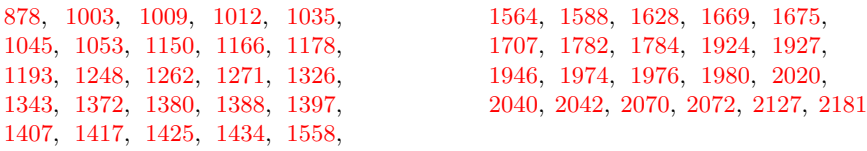